$9G P$   $BA > 2$ : 9: E G EVjZV` FJ \_^Z`Vb @ Yf Y

# **CpthHQ HOSQ 2016. TODMHQ**

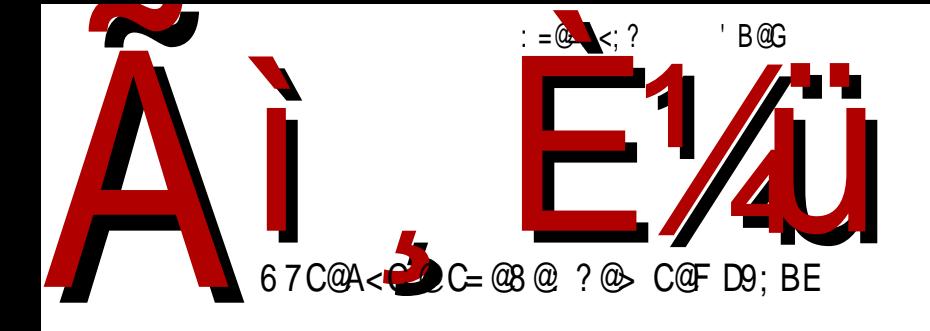

G6I K: DBBDCHV € {} ~ p{ b sw{y s} f v \p x z { Z s x v · v | {r v ~ v y € - x { p v y n

Реч уредника

### Срећна нова 2016. година!

На крају године у свим областима се своде рачуни. Сви анализирају протеклу годину и планирају наредну.

ЛиБРЕ! као часопис о слободном софтверу треба по том правилу да анализира дешавања у свету слободног софтвера. Најјачи утисак је да је 2015. година била година јубилеја. Прославили смо тридесетогодишњицу Манифеста Гнуа Фондације слободног софтвера, затим И двадесетогодишњицу Гимпа. КДЕ је напунио деветнаест година, и тако даље. То су све крупни датуми. Када смо покушали да пронађемо шта се ново догодило у свету слободног софтвера у протеклој години, ту смо имали много потешкоћа. Нове верзије старих пројеката су уобичајене и нема ничег новог. Можда су нам промакли почеци развоја неких пројеката који ће тек у наредним годинама постати значајни.

Стиче се утисак да најзначајније новости у протеклој години за слободни софтвер не долазе из заједница већ из супарничког табора. Наставља се тенденција ослобаћања кода развојних алата великих компанија као што су Епл. Мајкрософт и Гугл.

У свету информационих технологија вест број један у протеклој години је да је Мајкрософт објавио нови оперативни систем, Виндоуз 10. После више од десет година лутања, сви се слажу да је Мајкрософт напокон направио оперативни систем који је остварио квалитативан скок, а уз то је и по укусу корисника. Не можемо да се отмемо утиску да је управо та чињеница утицала и на застој у свету слободног софтвера. Година иза нас је прошла у испитивању противника.

Можда је Виндоуз 8 био револуционарнији пошто се као Гном 3 и Јунити окренуо ка уређајима са екранима осетљивим на додир, али то није било по укусу већине корисника десктоп рачунара. После година копирања Епла, изгледа да су у Мајкрософту скренули поглед и на Гну-Линукс системе. Не можемо да тврдимо, али рекли бисмо да је Виндоуз 10 направио отклон од Виндоуза 8 попут Цимет радног окружења у односу

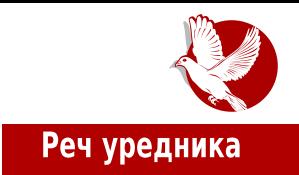

на Гном 3. Мислимо да то није случајност, јер популарност Цимета није прошла незапажено. Узор није била сама изведба Цимет окружења колико тактика која је показала да мањи корак уназад може да буде добра одскочна даска за већи скок унапред.

Самим летимичним прегледом новог Виндоуза могу се уочити неке особине које су раније красиле Гну-Линукс системе. Виндоуз 10 је добио више виртуалних радних површина које се додају слично као у Гном 3 графичком окружењу. Такође је додата апликација Стор (енг. Store), која кориснику нуди проверени софтвер попут сличних апликација у Андроид и Гну-Линукс системима.

За разлику од догађаја у свету, заједница слободног софтвера у Србији је била много активнија. Бележимо формирање заједница корисника линукса у Зрењанину (ЛУГоЗР) и обнављање заједнице у Београду (БУКЛ — Београдско удружење корисника линукса). ЛУГоНС је проширио своје формирањем хакерспејса, Тилда центар. деловање Наізначаіниіи пројекат нове дистрибуције линукса је пројекат нашег човека, а реч је о Шале ОС-у (енг. ChaletOS). Писали смо о тој дистрибуцији базираној на Убунтуу која је наишла на добар пријем и у свету јер су је сви приметили као лаку дистрибуцију намењену корисницима који прелазе са виндоуз система̂.

У овом Новогодишњем броју вас упознајемо и са Мејкер НС покретом који је формиран протекле године. Овај покрет обједињује слободни хардвер, слободни софтвер и креативност, па смо слободни да тврдимо да је његово формирање у Србији најзначајнији догађај у 2015. години.

Закључак је да је 2015. година у којој је "империја узвратила ударац". Видећемо како власнички оперативни систем заиста поштује нашу приватност и може се очекивати адекватан одговор заједница слободног софтвера. Ако се код нас започети пројекти из 2015. године одрже, то може бити добар залог да ће 2016. година бити још боља.

Срећна вам и успешна нова 2016. година!

ЛиБРЕ! Тим

## J QU'WQj

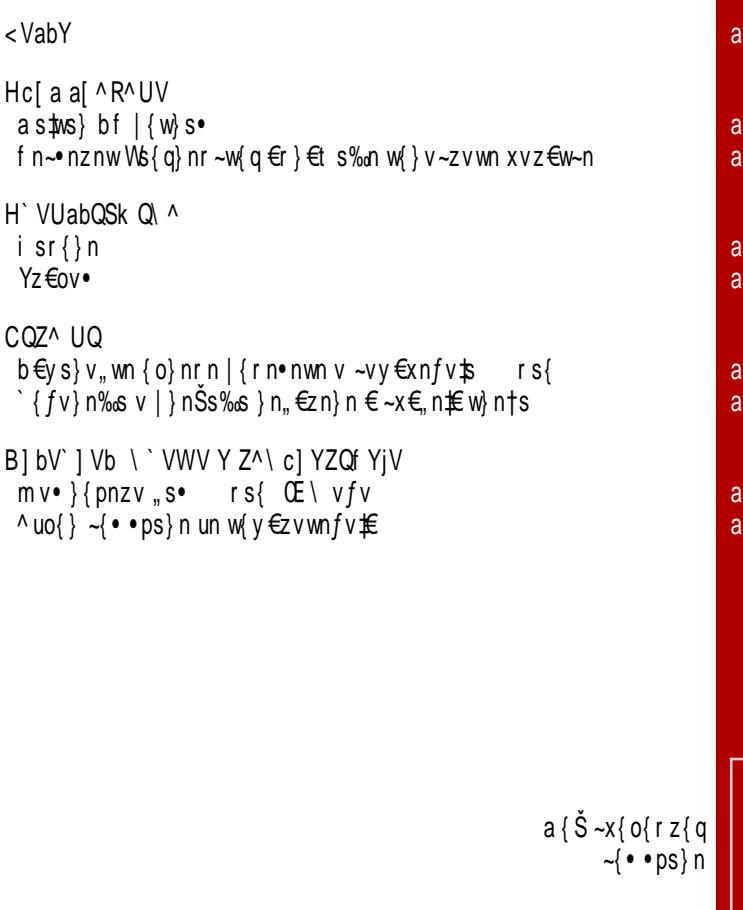

: U\ Y` NQ[ Y[ ZQ] ^SYm H^gQa] Y g[ Q] ^SY ` VUQZf YjV DVZbc'Q @ Vk Z^ H^ YS^ UQ  $9V$ [ V] Q E c] mQ] J Qh Z Q J Yh j QZ <[ QUY\ Y` H^\_QUYm : [ VZaQ] UQ : ^WY] ^SYm : [ VZaQ] UQ` JbQ] YaQSk VSYm : [ VZaQ] U` Q I Yab^ SYm C^] bQZb  $=$  Qd YgZQ ^ R` QUQ  $>$  ViQI E QTI ^S BSQ| I QUVk Ym ? \_ ^ h bQ + \* # 0& + 3 ( . - 1 . 0 ( > YXQj]  $\rightarrow$  \*2& \*0\$+& 0&" 2\*4& &", <VR  $)$  22/  $*#0& 0$  + 3 (. - 1 . 0 (

 $=[$  QS] Y [ VZb<sup> $\land$ </sup>

BXS`h ] Y c` VU] YZ JbVd Q] F^WY] Ym

 $\frac{1}{2}$   $\Delta$   $\frac{1}{2}$ HV Y^UYZQYX[ QWVI Q \ VaVg] YZ

 $'$  + 11, " ( " 7\*-  $]$  Q \*0\$ '0&&- . %& - &2

@ Vk Z^ P Q Ym

abQ[YaQ`QU]YfYc^S^\R`^jc Q' Z^ F^SQZ^SYm E YeQj[ ^ ; ^TUQ] ^SYm

cb^ Y c ^S^\ R ^jc HVbQ JY\ ^SYm J [ ^ R^ UQ] F YZ^ [ Ym  $E \wedge (gY) \wedge E VUYm$  FV] QUE Q jQ]  $\wedge$  SYm

### $<$ VabY

<span id="page-5-0"></span> $Z\{psy \text{ on}\}$ 

; cTQ`aZQ\_^Z`VmVaS^j<br>`V\_^XYb^`Yjc\\_XQZ^]b`^[c SV<sup>-</sup>XYiQ W€qn}~wn pxnr n \$ | { ~xnxn | } sr x { q r n €~| { ~ npv  $\{s | \{uv \bullet \{\}\}\$   $x \neq y$  un w{z $\bullet$ }  $\{x \in \text{ps}\}$  uv  $\uparrow \text{ppz}$  are Ss  $\{o \ln p^{\circ} \text{ vpn} \cdot v \sim p\{ \pm vze\} \} \text{ vnfv}\{z\} \cdot s, z\{x\}...$  $|\}$ { $\sharp w$ s  $\{$   $\}$  v ~ nz x v z w =  $\parallel$  E  $?$  B E  $\%$  OFM

 $Z\{$  psy on  $\}$ 

 $=$  Y a GSY  $\rightarrow$  A i V JUQ

c pn  $\uparrow$  ~x{ o{ r nz nxn• un { o} nr  $\in$  ~xvws ~xnpv ~p{  $\uparrow$  $\}$ {  $\frac{1}{2}$  f szr nz

 $\{ \} v \sim nz$  xvzw = IIE ?BE / : 1 =

 $r$  sfsy on}

? | ^RjQSY^ Z8U JSYd bQ

c pn w{y | nz v  $\uparrow$   $\uparrow$  { o  $\uparrow$  pv x n w{r ~p{q | } { q} ny ~w{q  $\frac{1}{2}$ suv wn b nr n ~s r n Šs { pvy | { ~  $\in$   $w(y |$  } { ...v} v • v vuxnus vu w€, v‰s {ps w{y|nzv\$

 $\{ \}$  v ~ nz x v z w = IIE ?B E L  $\mathcal{D}$ 

 $<$ VabY

 $r$  s  $f$  s  $y$  on  $\}$ 

E QiZ' ^a^d b ^bSQ' Q Z8U aS^T 90SQaZ`Y\_b V| nY| Q an tw}{~{•• ts zn tn pv{ rn Šs {•p{}v•v wQr

 $w^2 \in Z \times Y$ ,  $rsx \{pn -p\{q\ \text{Sh}n-w\} \vee \bullet sz \vee y$ 

 $\{\}v \sim nz$  xvzw = IIE ?BE %90K 1

 $r$  s  $f$  s  $y$  on  $\}$ 

E ^ XYI Q XQc abQSk Q ` QXS^j MQjV`d ^ Za ^ V`QbYSJ ^T '<br>aYabV\Q XQ\ ^ RY[ ] V c`Vi QjV

 $a\{uvxn \pm \{o\text{mpvxn rn Šs } | \} s\sim n\cdot v \} nup\{t \sim p\} q$  $\{|s\rangle \text{ } n \cdot v p z \{q \sim v \sim s y n \text{ un } y \{ovx z s \cdot s x s \cdot z s \cdot s \}$ ov ~s • { w  $\in$   $\vee$  } nxv zn r }  $\in$  qs p } ~ s  $\in$  s  $\uparrow$  n  $\uparrow$ 

 $\frac{1}{2}$  v ~ nz x v z w = IIE ?B E 4 Q 0 3 C

 $r$  s  $f$  s  $y$  on  $\}$ 

### $C > ?$  ^ RiQSY^ H[ QX c

\_Z[ \$ {o phpv{ z {p{ vurn%s ~p{q {w} €t s%n d x nuv n

 $\{\}v \sim nz$  xvzw = IIE  $?BE$  ) 1 82

### <VabY

 $r$  s  $f$  s  $y$  on  $\}$ 

; `YbQj aZQ QTVj f YjQ XQ j QUX^`<br>^RjQSY[ Q Z8U aS^T a^d bSV` Q

Wyv•nz~wn ngszfv‡n un znru{} \$ {o‡npvxn wQr  $\neg p{q}$  | } { q } ny n un on u  $\neg p$  n • { pn w  $\not\uparrow$  x = u { ps  $Yn \bullet s$   $\bullet$   $6$ ;;: G

 $\{\}v \sim nz$  xvzw = IIE ?BE 3\* @

 $r$  s  $f$  s  $y$  on  $\}$ 

J^d bSV` XQ UVbVZf Yjc Y V ^ XI QSQI V ` VTYabO` aZYe *BORFYFQ* c | sz V de  $\frac{1}{8}$  { o  $\frac{1}{2}$  n  $\frac{1}{8}$  sz | {r ~x { o {r z {y x v f sz f {y

v ~x€t v un | } s| { uz npn%s } sqv ~• n} ~ww, • noxv f n

 $\{ \} v \sim nz xvzw = \mathsf{I} \mathsf{I} E$  ?B E + 2NTCO

 $r$  s  $f$  s  $y$  on  $\}$ 

B RVj jV ^RjQSY^ aS^jc<br>RYR[ Y^bVZc XQ QcbVI bYd YZQf Yic

c pn  $\sharp$  |  $\{ | \in \{x \cap \} \cap Z \sim S \}$  pv ~ % ! 8  $\sharp$  { o hpv { wor ~ p { q • } s # p { } wn un n € • s z • v • v wn f v  $f$  c s u x { u v z w s

 $\{ \} v \sim nz xvzw = IIE ?BE BC. # ! \&$ 

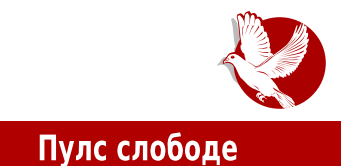

# <span id="page-8-0"></span>Мејкер НС покрет

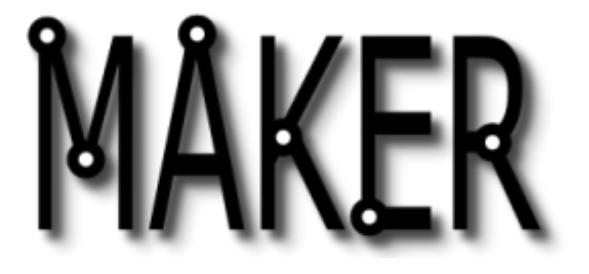

### Аутор: Дејан Маглов

Седмог јануара 2015. ће бити тачно десет година откада је први пут објављен Мејк магазин (енг. Make magazine), што се може сматрати почетком стварања Мејкер покрета. Ово је добар повод да интервјуишемо једног од оснивача Мејкер НС заједнице, Зорана Рончевића.

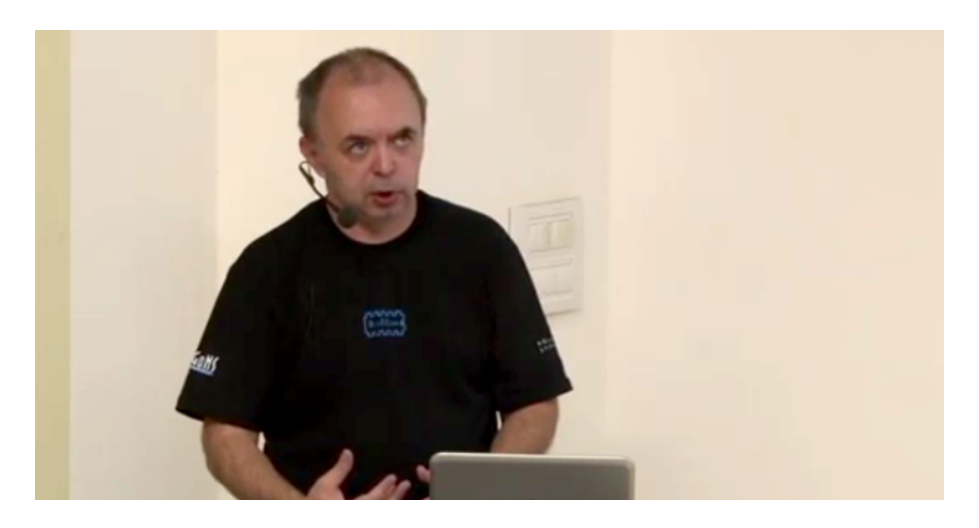

### Hc[a a[ ^R^UV

czv w{tv ~€ ovxv zn {p{q{rv...% {tWh}wny| w{z• s}szfvtv vynxv ~€ |}vxvws rn pvrs ]{}nzn v ~nuzn# zs...•{ { as  $\frac{1}{2}$  } | {w} s  $\frac{1}{2}$  } n {zs r }  $\frac{2}{3}$  %  $\frac{1}{2}$  zv ~ € ov xv |}v~ <del>C</del>•zv zn Whxw{z€ w |{~•{ $\frac{1}{2}$  ~zvynw |}srnpn‰n zn S<del>C</del>•‡€o wnznx€  $W\{z \bullet s\}$  sz f v  $\pm$ 

DY;  $| ? | r \rangle$ np{  $| {\{ \} }$ nzs jpnxn ...• $\{ \sim v | \} v \sim n$  { zn {pntvz · s} p  $\neq$  un , n  $\sim$   $| v \sim$  ` v We[ ]n |{"s•nw |{~•npv{ ov, •v |v•n‰s € psuv ~n ys‡ws} • vx{u{• v#v m•n \$  $\leq$   $\leq$ A^`Q] d}p{ rn ~s un, pnxvy zn | {uvp€zn {pntvz•s}p€ ]n | { s•nw rn {oth~zvy

 $\{r \text{ nws } | \{\text{ hy } y \text{ sys} \}$  szq -  $1+96$  h $\{-z\}$ pv  $\bullet \{ | \{r\} \text{ nuf } \{r \text{ spn } \neg \text{ pn} \} \text{ n\%s w} \}$  n%s bn | } srnpn‰€ zn Whxw{z€ w | } pn ~ pn} w{ $#$  ~ny vurp{ $#$ { vu  $#$ rz{q a s $#$ s} ynzv• s-•n  $\sharp$  "v‰szvfn rn -ny{ "{psw vyn -|{-{oz{-• -•pn}n‰n enup{ $\sharp$ •s  $\sim$  {  $\sim$  0z{  $\sim$  v r v} sw z{  $\leftrightarrow$  v, s z n } nup{  $\pm$  {ps, nz  $\sim$  pn d} n• sŠv y z{q{o}{ $\pm$ s  $\sim$ n $\neq$ {ps v xv•s}n•€} € vu {ps {oxn~•v pvr s{ ~ny | { } su€x•n•vyn yz{qv, v~•}nt vpn‰n rn  $\frac{1}{2}$  r{..x{ r{ ~xno^ s%n {ps ~| {~{oz{ ~v v w{r pv~{w{ {o} nu{pnzv, wnr}{pn d} ~ w}vpvfs  $\sharp \in y$ s}sz zn ~v~•sy {o}nu{pn%n w{ $\sharp$   $\sharp$  v~ $\infty$ .s•s{}v $\sharp$ w v ps}{pnxv VXV ZS ZN ZSI { ~ n n n w v q } S  $€$  r S  $\cdot$  V  $\%$  ∞  $\cdot$  D  $€$ 

### E ViZV FJ

 $a \{rs\}$ zn •s, z $\{x\{qv\pi \text{ is un-}p\}\}$ vxn r s $f \in \{s \prec s \text{ or } s \in s\}$ z $\in$ xn vy y $\{ovxzs \text{ -}sxs\text{ -} \{zs \text{ v}\}$ vz•s}zs• €}€ws v •vys  $\frac{1}{5}$  €q€..vxn {z{ zn $\frac{1}{5}$ }srzv $\frac{1}{5}$  w{r yxnrv, r}€t s‰s v ~ pn}nxn, w r€, 1 nr n • nw a s tws} | {w} s • n t r n • { | } { y s z v ^ z • { } y n f v { z s  $\bullet$ s,z{x{qv $\ddagger$ s vnw{  $\leftarrow \epsilon$  zn $\sharp$ }v $\leftarrow \epsilon$  $\bullet$ zv $\ddagger$ s ~ny{  $\leftarrow \epsilon$   $\sharp$ rzn {r  $\bullet$ s,z{x{qv $\ddagger$ n w{ $\ddagger$ n  $\ddagger$ s  $vz \cdot s$ }s~nz•zn ys $\frac{1}{2}$ pyn ^g psŠ |{~\*{ $\frac{1}{2}$ n ys $\frac{1}{2}$ ws}v •st s rn ~\*p{}s zs...\*{ z{p{ yn...vz€ zsq{ rn \$ zn|}nps {r ~•n}v, ZXZ \$pn rn ov ~€•}n € ~•pn}z{v  $\int {\sim} x \{pz \} y \{w \} \in S$ %  $\in$  0 0 x v ~  $\int {\sim}$  0 z v r n ~  $p\{\} s z \{p \in S, z \} x \{qv \in S\}$ 

DY; 1 ? \{wnxzs un\$rzvfs {we case {w{ -x{o{rz{q v os- $\{xn\cdot z\}$ q { $\nu$  {sz{q }  $\sim$ { • • ps} n  $\sim$  ps "s...Šs  $\sim$ s {} qnzvu $\in \mathcal{F}$   $\in$  , nws}  $\sim$ | st  $\sim$  ps c p{ |} sr  $\sim$  np^ n |} {...v} s%s rsxn•z{~•v un\$rzvfs ~n |}{~•s |{y{Šv |{"s•zvfvyn rn {pxnrn€w{}v...Ss%sy  $-x\{o\}$ rz $\{q - (-\cdot p)s\}$ n zn z $\{pv$  zvp $\{w\psi | \{r\}$ nu $\infty$ spn  $\}$ nup $\{ \pm \neg(-\cdot p)s\}$ n  $-x\{o\}$ rz $\{q$ , n}rps}n | n "nw v }nup{ $\uparrow$ ^{g szq .3%1.%2/& ().'2CE ^z•s}zs• vz•sxvqsz•zv,  $\epsilon$ s†n $\uparrow$ n h "sy $\epsilon$   $\uparrow$ s }nuxvwn vuys† $\epsilon$  ,nws}~|s $\downarrow$ {pn ,nws}~wv, }nrv{zvfn v  $y$  s  $\sharp$ ws} ~ | s  $\sharp$  { pn ~ · pn} nxn, wv, } nr v { z v f n

 $A^{\wedge}$  Q] bn {p{ | v•n%s ov, {rq{p{}v{  $\frac{1}{2}$ rzvy | }vys}{y ]n }nuxvw $\in$  {r }nuzv, w€}~spn v }nr v{zv fn w{ $\frac{1}{5}$ ~s •}nr v fv{znxz{ {}qnzvu€ $\frac{1}{5}$  un €, s‰s k n vxv zsw{q r} $\infty$ {q{q |}{q}ny~w{q nxn•n zn w€}~€w{ $\updownarrow$  ~y{ yv {}qnzvu{pnxv |{rsxvxv ~y{ |{xnuzvfvyn V}r €vz{ €}s†n\$ v }nr vy{ ~pnw€ w{ynzr € w}{u |}nw•v"z € |}vysz € d}{~• |}vys}  $\uparrow$  pst on ~n |{~xsr%sq "n~n \* /0\*2\*1-32!2"12&0  $2)$  &-

### Пулс слободе

upali lampicu(). На истом том курсу, уместо готових куповних додатака за Ардуино. користили смо мале плочице које су тестерицом (сећате се тога са техничког из основне школе) чланови мејкерспејса исекли и на њих залемили компоненте.

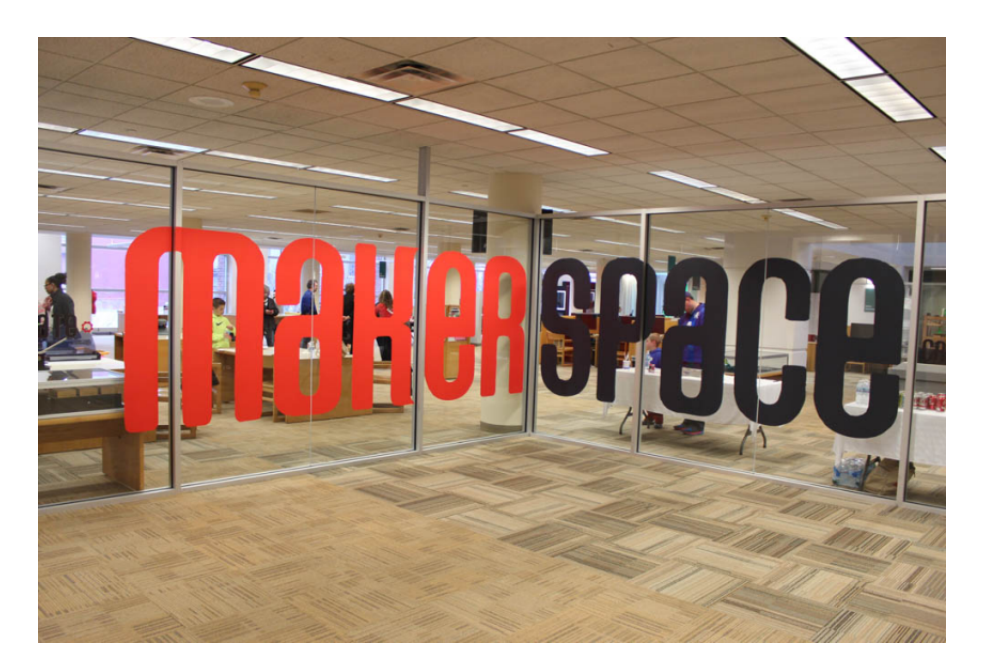

Да будем искрен, не видим велику разлику измећу та два појма. Када позовем оснивача Тилда Центер хакерспејса у Новом Саду, разговор почиње са "Хало, хакеру, овде меїкер...".

ЛиБРЕ!: У прилог овоме што ви, мејкери, причате поменуо бих констатацију да је данас време интензивног развоја технологије и да као никад у историји човечанства веома мали број људи заиста зна како та технологија функционише. До само пре десет година барем пола возача је знало да поправи свој аутомобил, данас је тај број многоструко мањи због уплива нових технологија који се кроз општи образовни систем не проучавају. Раније се чешће могло чути да се ИТ стручњаци деле на "софтвераше" и "хардвераше". То је време кад је господин Воја Антонић конструисао наш први микрорачунар Галаксија. Појавом Ај-би-ем

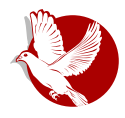

### Мејкер НС

рачунара (енг. IBM PC) хардвераши су нестали са сцене, а све мање људи зна суштински како хардвер функционише. Може ли се са тим у вези онда рећи да су мејкери нови "хардвераши" и да се тако разликују од хакера који су "софтвераши"?

Зоран: Мејкери нису "хардвераши". Они од постојећег хардвера, који углавном спада у микроконтролере, додавањем одређених додатака и писањем софтвера стварају нове производе. Ево опет једног практичног примера са секције. Држали смо предавање како ради Блутут чип, објаснили како се програмира, како се комуницира са њим, итд. На следећем часу, један од ученика је демонстрирао свој "производ", који се састојао од Ардуина, Блутут чипа и неколико релеја. Овај производ му омогућује да у својој кући пали уређаје и светло у соби помоћу Андроид телефона. Сам је написао софтвер за Ардуино, лемио жице и спајао компоненте. Искористио је Андроид апликацију за управљање са интернета.

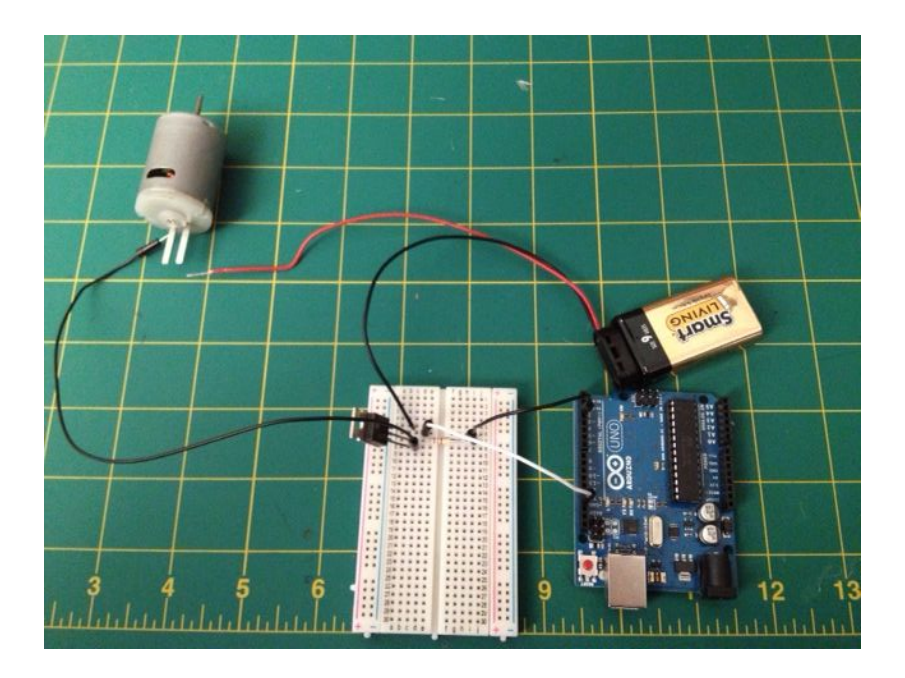

На тим часовима инсистирам да полазници прођу кроз све три фазе: проблем, пројекат и производ. Према томе, сваки мејкерски пројекат има софтверску и хардверску компоненту. Да би стекли способност да учествују у свему, мејкери

### Пулс слободе

морају познавати хардвер и софтвер. Ово наравно не значи да хакери немају завидно знање из познавања хардвера, али по својој природи и интересовањима имају мање прилика да својеручно мењају хардвер којим раде. Треба правити разлику између хакерспејса и мејкерспејса у нијансама, али не у смислу подела типа хардвераш или софтвераш, већ у смислу да су то две филозофије слободе стварања и дељења знања које се међусобно допуњују.

ЛиБРЕ!: Знамо да се идеја о организовању Мејкер НС родила почетком ове године. Нешто о томе смо чули на Балкону 2к15 на којем је било поменуто припремање мејкерспејса. Како напредује формирање тог мејкерспејса и како регрутујете "сениоре" који би требало да буду инструктори мејкер "јуниорима"? Зоран: Да, мејкерспејс већ постоји у виду мање радионице са ограниченим бројем места. Међутим, након презентације на Балкону 2к15, десила се велика промена у концепту рада Мејкер НС покрета. Директан повод је била сагласност гимназије "Јован Јовановић Змај" у Новом Саду, да оформимо секцију која би се бавила управо активностима које смо планирали у радионици која није довољно велика да прими веће групе. Успешан почетак рада секције у гимназији "Јован

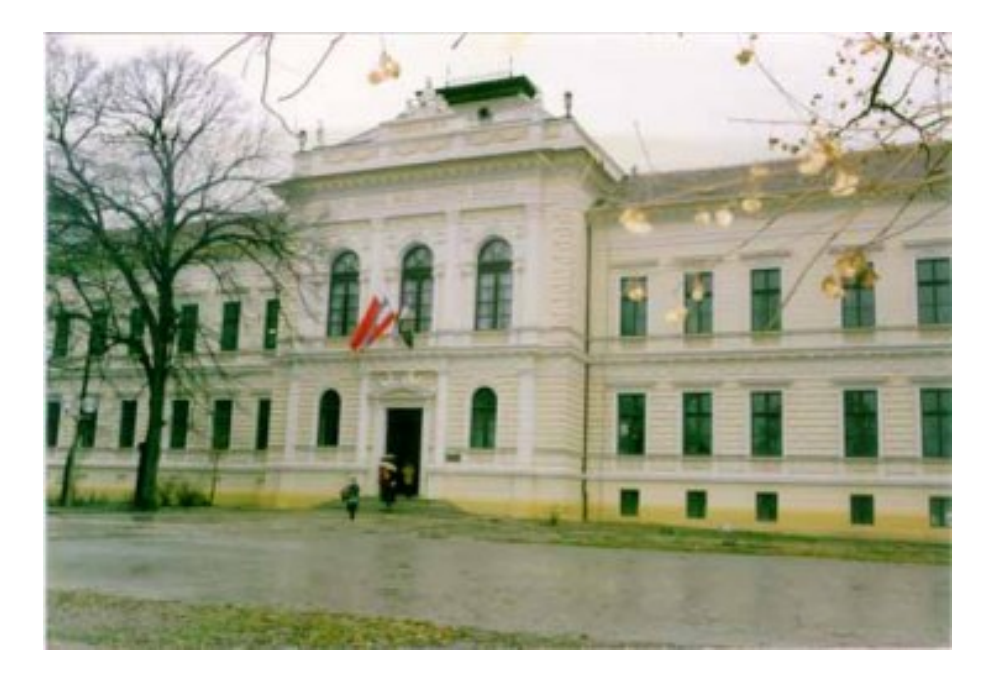

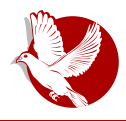

### Мејкер НС

Јовановић Змај" покренула је идеју да се фокусирамо на ову популацију. Такође је покренута секција и у гимназији "Лаза Костић", која је отворена и за ђаке других школа. Секције у ове две гимназије су инкубатори, од којих очекујемо да их и друге школе укључе у свој програм, а истовремено оне нама да дају неопходно искуство, јер нико од нас није раније радио на оваквим пројектима са ученицима. Сада је наш мејкерспејс намењен ђацима који показују веће интересовање и није им довољно оно што радимо по секцијама.

Такође смо успоставили контакт са секцијом роботике из средње техничке школе у Сомбору и са њима смо 14. новембра учествовали на Фестивалу науке "ФизиБизи" у Сомбору, где смо презентовали "паметне играчке". Посебно задовољство ми даје изјава једног сениорског члана, доцента са ЕТФ-а у Зрењанину, да је одушевљен активностима секције и да је одлучио да покрене исту ствар на факултету.

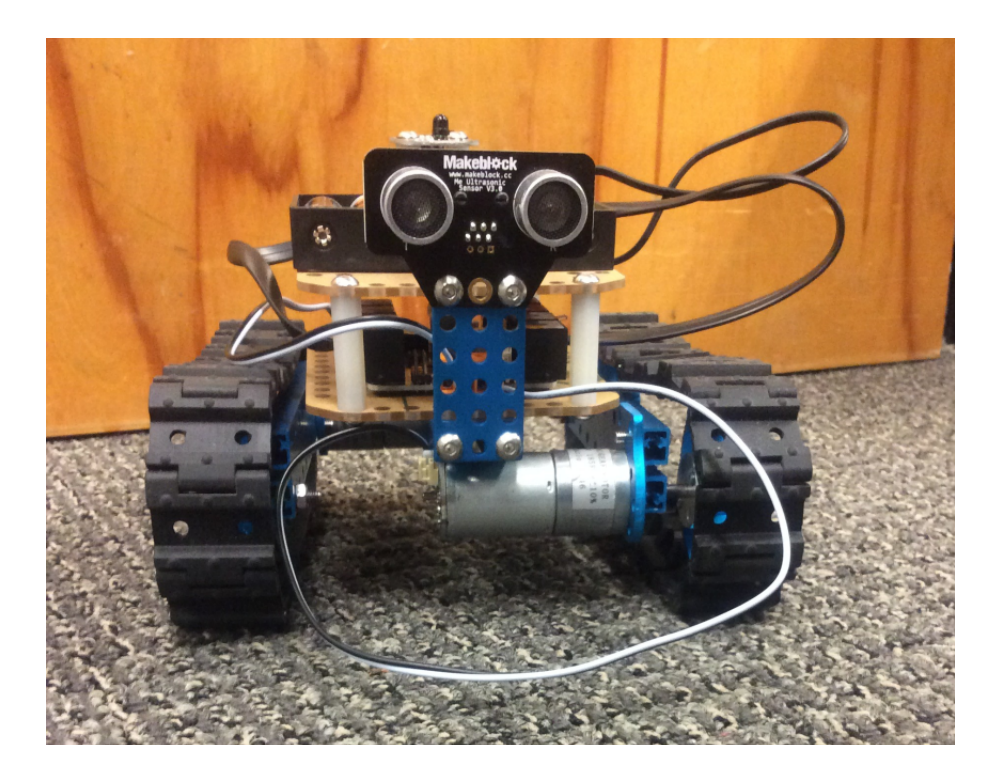

### Пулс слободе

"Сениори" су углавном запослени (или власници) неких информационотехнолошких компанија који имају мало слободног времена. Временом се ипак оформила група од десетак чланова који се редовно окупљају. На тим састанцима теме су углавном презентације нових технологија, компаративне анализе различитих производа, размена искустава у практичним применама.

ЛиБРЕ!: Које су технологије на које ћете обратити пажњу на тим секцијама и зашто баш те? Ваљда смо се сложили да мејкери могу да обрађују било коју техничку технологију али физички не могу све.

Зоран: Морам да признам да, да би читав покрет у потпуности био мејкерски, било би потребно укључити и друге технологије, пре свега машинство, али у овом моменту ни ми као организатори немамо такве капацитете, а ни школе инфраструктуру. Не можемо сад све учионице претворити у радионице. Уосталом, није ни идеја да мењамо систем образовања, него да помогнемо деци да схвате да оно што уче кроз традиционално образовање могу и требало би да примене у пракси. Да би пројекат секција успео, мораћемо да ослушкујемо жеље и интересовања ученика. Секције нису обавезни предмет, па ако будемо радили нешто што њих неће привлачити, брзо ће се све урушити.

У овом моменту постоји велико интересовање за нове уређаје који спадају у категорију микрорачунара и за практичне вежбе из програмирања. Спој ове две области даје нам довољно простора за развој креативности и стваралаштва код младих, што нам је крајњи циљ који желимо да постигнемо. Они су интернет генерација са мобилним телефонима у рукама, тако да ћемо се посветити и примени тога у области паметних сервиса, на које се такође посвећује пуно пажње у индустријски развијеним регионима.

ЛиБРЕ!: Подржавамо улазак Мејкер НС-а у школе и радује нас да је та идеја наишла на разумевање код одговорних људи у образовању. Ово значи да код наставног особља постоји свест да нешто овако недостаје у постојећем вероватно због недостатка  $n$ apa образовном систему, И ТРОМОСТИ администрације. Ако већ поменути предмет општег техничког образовања није званично допуњен градивом о новим технологијама, то може да се допуни одговарајућом секцијом. Секција може да буде решење за тромост администрације у смислу брже промене наставних планова, али не решава проблем недостатка новца. Опремање мејкерске радионице је прилично скупо а захтева и стално будуће финансирање. Имате ли планове како ће се ове секције финансирати с обзиром да већина школа нема довољан буџет да покрије овакав

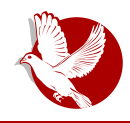

### **Mejkep HC**

#### пројекат?

Зоран: Мислим да овде постоји проблем у неинформисаности администрације и управе које воде школство. Узмимо за пример Разбери Пи (енг, Raspberry Pi), који је своју примену нашао управо у школству. Цена овог уређаја на домаћем тржишту, са свим додацима, не прелази девет хиљада динара. Сав софтвер који се испоручује је, како ви то наводите, слободан и бесплатан. Добијате графичко окружење за линукс платформу, Пајтон, Ноуд Џеј-ес (енг, NodelS), Скреч (енг. Scratch)... Пре неколико дана је лансиран Разбери Зеро модел, који кошта пет долара. Ардуино се преко огласа може наћи до 1200 динара и мање. Можете видети да су буџети за ИоТ пројекте и секције десетоструко мањи од учионица са личним рачунарима и Виндоуз оперативним системима. Овде бих искористио прилику да споменем и фирму "Микроелектроника" из Београда која је ове године свој производни програм проширила управо на ИоТ компоненте. Имамо свој српски Ардуино под називом "Флип енд Клик" (енг. "Flip&Click") (историја се понавља као некад са Антонићевом "Галаксијом"). На само спомињање чиме ће се бавити секције, добили смо иницијалну донацију у виду уређаја и сензора. Једино што су тражили да та донација не скупља прашину, него да се заиста и користи. Ако ми одрадимо наш део задатка, подржаваће нас и даље. Њихов други производ Флоу-по (енг. FlowPaw) се користи у немачким школама за наставу роботике.

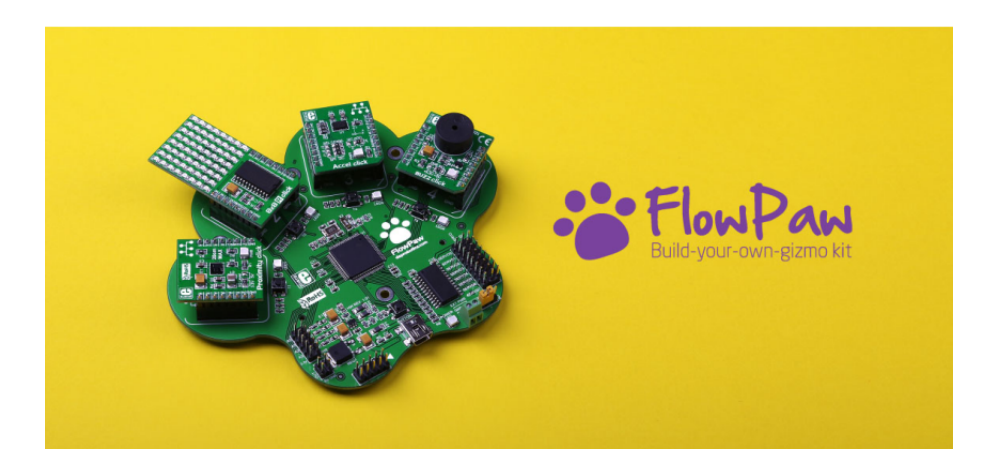

Правимо анализу колико је иницијално потребно да се инвестира за формирање факултативног предмета у гимназији јер капацитет секције није довољан да

### Пулс слободе

подржи све заинтересоване ученике. Уклапамо се у цифру од око две хиљаде евра (без донација). У постојећој учионици за информатику мислим да има, по слободној процени, око двадесет хиљада вредне опреме (овде узимам у обзир и цену оперативних система). Добар менаџмент у школама ће веома лако наћи средства изван републичког буџета ако се добро презентује план рада. Зато смо и у договору са директорима одлучили да у потрагу за финансијама кренемо тек по постизању првих резултата.

ЛиБРЕ!: Слажемо се да је мејкерска учионица знатно јефтинија од учионице за информатику. Немају све школе учионице за информатику јер немају пара, а оне школе који је имају, питање је да ли ће имати и за мејкерску учионицу. Пре или касније ће већини школа бити потребна финансијска помоћ да би могли да крену са овом факултативном наставом, а у другим школама које су већ кренуле са програмом биће потребно надоградити опрему. У том циљу, имате ли план како прикупити потребне донације у будућности да би пројекат дугорочно био успешан?

Зоран: Када резултати рада буду видљиви, а то ће се мерити бројношћу полазника и њиховим задовољством, тај проблем ће полако нестати. Срећом, у овом мејкер покрету учествују људи који користе своје пословне везе да промовишу читаву ствар. Тако је, рецимо, ДунавНЕТ из Новог Сада, наш партнер на овом пројекту, презентовао рад ових секција на једном од универзитета у Бразилу, као и на недавној ИоТ конференцији која је одржана у Милану.

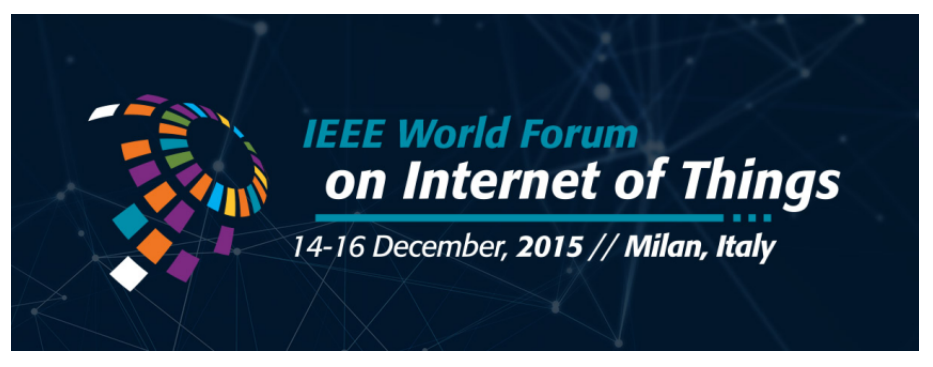

Сви су показали веома велико интересовање јер нема пуно оваквих пројеката ни у другим земљама. Онда не треба да вас чуди што су на последњем часу секције предавање држала два стручњака из Италије. Често занемарујемо да се и знање плаћа. Полугодишњи курс за школску децу, како су га организатори назвали,

### E ViZV FJ

sp}n | { | {xnuzvw€ hw€| nz o} { $\downarrow$ | {xnuzvwn ~pv, ~swfv $\uparrow$ n | } sxnuv  $VUZ$   $\{ -V \}$   $W$ o}{ $\sharp w \in$  {r • } vr s~s• | n | {yz{t v•s Z{znfv $\sharp$   $\in$  {| } sy v ~  $\in$  pvr^ vps vy n•s zsws w E v t s w { t } r { z s ~ s · s n x v t n ~ n y ~ x { o { r n z r n wnt s y r n r { z n f v t s E uzn % E w { t s  $\{osuost \in E \mid \}$  srnpn, v v vz $\sim \} \in W \$  v rnxsw{ | } spnuvxnus p} srz $\{ \sim \{ \mid \}$  sys Wsu  $\{|\}$  sys zs y{t s•s r n w} szs•s v un•{ ~y{ {osuosr vxv |{•} soz  $\in$  |{" s•z $\in$  {|} sy  $\in$  n znr { q} nr v Ssy {  $\frac{1}{2}$  wnr n | { wnt sy {  $\bullet$  v znz ~v  $\frac{1}{2}$ } v y n } su  $\epsilon$ x  $\bullet$  n  $\bullet$  s ~p { q } nr n

bngxn...npny  $|\{z\{p\} \Rightarrow \text{vz}, n\}rps\rangle$  w( $\sharp w \land \{v \Rightarrow s \text{ ysts}\}v \in \{rz\} \neq zn$  fszs  $\bullet$ s, z{x{qv $\ddagger$ s xv, zv, }n,  $\xi$ zn}n {xnw..n{ $\ddagger$ |}sz{~ uzn%n zn yxnts zn~xsr zvws i{w€~v}ny{ ~s zn •{ rn y s‡ws} • vx{u{• v‡n • st v wn ~• pn}n% € zs,, sqn n zs wn  $\vert$  xnŠn% $\in$   $\vert$   $\vert$  s~wE v, o} szrv}nzv,  $\vert$  { vup{rn wn{ ...  $\cdot$  {  $\cdot$  vx{u{  $\cdot$  v  $\uparrow$  ~x{o{rz{q v  $\{ \cdot p\}$  sz $\{ q \sim \{ \cdot \cdot p\}$ n |  $\{ \cdot szy \}$ n  $\in$   $\{ \cdot \}$  so $\in$  ~x $\{ o\}$ r z $\{ q \in y s \sim \{ \cdot \cdot \}$   $\infty$ f  $\{ q x v f s z f v \}$ nz $\{ q$  $\sim$  (•• ps } n

DY;  $1$  ?  $\left[\frac{1}{2} \times \frac{1}{2} \times \$  $A^{\wedge}$  Q| \_n{ ... ( ~s y{qxv  $\in$ {, v v {pnt|{w} s · ~s } nupv t  $\in$  r pn |} npf n d} pv | } npnf  $\frac{1}{2}$  { zn $\frac{1}{2}$  {r  $\frac{1}{2}$  \dege  $\frac{1}{2}$  \dege s v | {, sx { |  $\theta$  sy pv }  $\theta$  \degess{q  $\theta$  }  $\theta$  s%n | } sw {  $\{\}$  • nxn = IIE LLL B:: IJE 8DB B 6@ GHCH

 $W_{1}$ { $\ddagger$  , xnz{pn ~s w{z~ $n \cdot z$ { |{psŠnpn Znpz{ ~y{ |}sonfvxv fv $\cdot$ } $\in$  {r ~ $\cdot$ { $\cdot$ vz $\in$  $\{sgv \sim \}$  {pnzv, ,xnz{pn d}sw{{p{q|{} .xn v rnzn~ {}qnzvu Esy{ ~n~ nzws w{\$

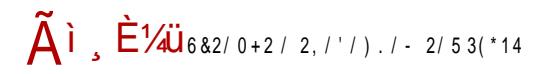

 $Zsfsv$  on  $\S$ 

### Hc[a a[ ^R^UV

~ €znys‰szy wnw{~v{y, znupnxy €{p{y}nuq{p{} € Ž~szy{}yyn• bn |{~xsr‰sy  $-w \in \bigcup_{i=1}^{\infty}$   $\left\{ -s \mid f \right\}$   $\left\{ \left( \begin{array}{c} 0 \\ 1 \end{array} \right) \right\}$   $\left\{ \left( \begin{array}{c} 0 \\ 1 \end{array} \right) \right\}$   $\left\{ \left( \begin{array}{c} 0 \\ 1 \end{array} \right) \right\}$   $\left\{ \left( \begin{array}{c} 0 \\ 1 \end{array} \right) \right\}$   $\left\{ \left( \begin{array}{c} 0 \\ 0 \end{array} \right) \right\}$   $\left\{ \left( \begin{array}{c}$ ^z•{}ynfv\${ys~•€p}sysz€v •syv ~w€n ~s y{q€znŠv zn |{ysz€•{y |{}•nx€  $\land$  {pnt|  $\epsilon$  | {uvpny { rn ~s zn • vy ~ we {pvyn | {thpv ... • { pv...s {zv, w{tv ~  $\epsilon$  ~s  $\{sgv \sim \}$ {pnxv zn  $\{\} \cdot nx \in$  Stnz {r  $\}$ {oxsyn \$ ... {  $\leq$  yz{qv }sqv \cdots {pnzv} "xnz{pv vu Ws{q}nrn qrs zs {}qnzvu€tsy{ ~w∈l{ps Z{o}{ ov ovx{ rn ~s zsw{ |{unonpv {pvy |{w} s• {y v |}{on r n {• {} y v n w v pz € q} € ∈ Ws{q} n r ∈ v x v ∈  $ZSW{y r} \in G{y q}$  in  $\in$ 

Z} €qv | } npnf } nup{  $\uparrow$   $\uparrow$   $\uparrow$  } nr ~n Ž $\uparrow$   $\sharp$ zv{ } vy n• Zn ov, | } voxvt v{ ~nr } t n‡v {zvy n  $wf$   $x$  zs r{xnus zn ~swfv $f$  {  $w$  sz $f$  ~nv ~n $\uparrow$  = IIE B6@ GGH d{ sx{  $\uparrow$  s wn{ ^{q  $\alpha$ {q ~nrn \$ ys~{ qrs ~s znxnus | }srnpn%n ~n ~swfvth vxv | }vx{ uv w{t ~€ znys‰szv ~•vfn‰€ {~z{pz{q uzn‰n vu {ps {oxn~•v ^yn pv...s sr€wn•vpz{q ~nr}t n‡n zsq{ vz• {}ynfv‡n { }nr € a s‡ws} bf n d}vuzn‡sy rn  $\ddagger$  ~nr}t n‡ ~n‡n  $|\}$  vxv<sub>n</sub>z $\{$   $\geq$  nznw •nw ts ~ny ~ps~nz rn ~s znxnuvy $\{ \in$  sw~ $|s\rangle$  vysz•nxz $\{ \pm \bullet \text{nu} \}$ }nrn n wnrn ~s v~w}v~∙nxv...s • {}yn €w{ ‡ ‡Šs ~s {rpv ‡n∙v }nr |{w}s•n ~vq€}z { Šs v {pn‡~n⊉ r{t vps•v {uov^ z€}sw{z~•}€wfv隹 ]n~nr n rv}sw•z{ vz•{}vv~n%s އ€zv{}n•|}vzƒv|{y Ž{r €,n r{ €,n•{osuos†€‡s r{p{^ z€ unvz•s}s~{pnz{~• w{‡€ vvy{t sy{ €{p{y •} sz € w€r n |} €t vy{ ~p{ tv Ž szv{} ~wy• wn| nfv • s • vyn

 $DY; 1 ?$  ] $\{ \}$  nzs, pnxn ...  $\{\sim\}$  { r p{ $\sharp$  { p} sys r n r n... { pn‡vz $\bullet$  s} p $\sharp$  v vz $\bullet$  { } y v...s... zn...s , v•n{ fs { a s tws} bf | { w} s• € ] n w} nt uny { x v x v ov ~ y { • s r n z ny € ~ wx nr €

#### $: \Delta$

### **EVIZY FJ**

∼xsrs\$€q{rvz€

A^`Q] jpnxn v pnyn zn €wnunz{y | {ps}s‰€ v | {uvp€ zn {pn‡vz•s}p€ bnrny ~s rn ~y{ un $\frac{1}{2}$ rz{ ynx{ |}voxvt vxv ys $\frac{1}{2}$ ws}~w |{w}s• pn...vy "v•n{fvyn bn}npz{  $|\{$  uvpny ~ps zs ~ny $\{$  rn ~s  $|\}$  vw^  $\in$  s zn...sy y s  $\sharp$ ws} ~w{y  $|\{w\}$  s  $\in$  z sq{ v rn ~ny v  $\in$  $-p\{y \}$   $\{w\}$   $\in$   $s\$   $\in$   $|w\|$   $s$   $z \in -xv$ ,  $zs - pn\}$   $v \in \{n\}$   $\vee$   $p\in \mathbb{R}$ .  $\in$   $pv$ .  $s$   $y \times nr$   $v$ ,  $v$   $pvr$   $s$   $\overline{s}$   $s$   $r$   $n$  $\{ n r \sim n \$  % v n |  $\} v$  , v % npn v u Eus • z  $\{ p s x v w \}$  unr  $\{ p \}$   $\sim$  p $\{ v \}$ 

dxnz{pv un ~xsrsЀ q{rvz€ ~€ psxvww Vw{ ~ps o€rs wnw{ •}son |{‡npvŠsy{ ~s  $|\{\cdot, s \cdot w\} \vee \vee \eta$   $\uparrow$   $\sim$   $\eta \in \mathbb{R}$  szv fvyn zn y stezn $|\{\cdot z\} \uparrow w$  z $\cdot$  s $\rangle$  sz fv $\uparrow \psi \in b$  {  $p\{v \text{ fm} \in \mathbb{Z} \cap \mathbb{R} \}$ • svv Ždnvs•nz alnr v ~sx{• ^rsh ts rn ~s znw{z • s vnzv• s~nfvts znto{^v •vy{pv | { thps zn w{z•s}szfvtp  $\mathbb{Z}^N$  { q pvw• szq D/ 6%/dC f sryvfn vz•s}zs• vz•sxvqsz•zv, €stnt = IIE >DIL::@:J w{thts zs~€y‰vp{ fsz•}nxzv r{antnt zn ~ps•~w{y zvp{€ vu {ps {oxn~•v q€ ~€ vrs\$ v { {}qnzvu{pn%€ }nuzv, yst€..w{x~w, .nwyv,s‰nvu}{o{.vwsvn€.{yn.vws

 $m \cdot n$  r n wnt sy un w}n $\uparrow$ { ~vy | {ur }np ~pvy, nws}vyn {r y s $\uparrow$ ws}n vu b {p{q f nr n

AQeSQk cjV\ ^ aV j^h jVU] ^\ A^`Q] c | ^] gVSYmc Y WV[ Y\ ^ | V\ c Y \ ViZV` Y\ Q a Vm c Y ca\_Vh c  $\sim$  1 ^Sc T^UY c Y UQ Y\ aV aSY XQf \ bQ| Y \_ [ Q| ^SY ^abSQ`V DY; I? gQa^\_Ya mV Y cRcUcmV \_`QbYbY QZfYjV EVjZV`Q FJ Y ARQSVh bQSQbY ^ b^\ V ] Qh V qYbQ^f V

### <span id="page-21-0"></span>Пулс слободе

### Састанак Београдског удружења корисника линукса

### Аутор: Александар Божиновић

Добар део редакције имао је прилику да учествује на састанку корисника линукса у Београду, у среду, 2. децембра 2015. године. Место састанка је хаклаб у Београду који се налази у Даничаревој улици број 23. Иако је најављено да окупљање почиње у 18, могло би се рећи да је већ петнаест минута раније хаклаб био пун. Састанку су присуствовали Никола Тодоровић — аутор веома познатог текста "Социјални инжињеринг" (видети број 39), Петар Симовић — аутор бројних текстова о сигурности система и безбедности корисника, Владимир Попадић један од оснивача ЛиБРЕ! часописа, Бојан Богдановић — координатор Убунту заједнице Србије, Момчило Медић — писац текстова о Федори, и аутор овог текста. На састанак је дошло и неколико особа које се први пут сусрећу са линуксом.

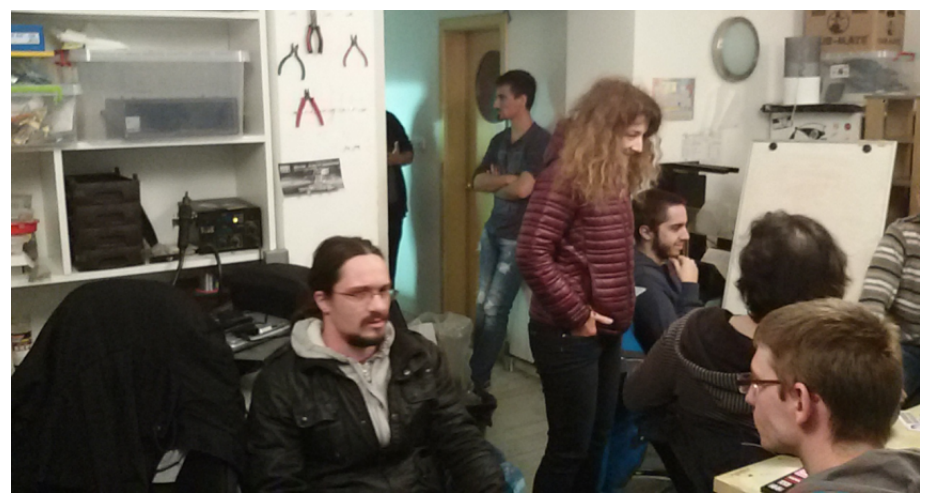

Да би се пријатна атмосфера одржала, домаћини хаклаба послужили су госте

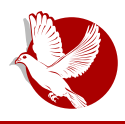

соком, чајем и "грицкалицама" на почетку и лименком пива на крају презентације.

Презентацију је држао млади ентузијаста Немања Недељковић. Његова почетна идеја је да се на састанку друштво договори о основним принципима функционисања заједнице, као и о начинима за њено промовисање и проширивање. Подсећања ради, у Београду је постојало удружење које се није успело одржати.

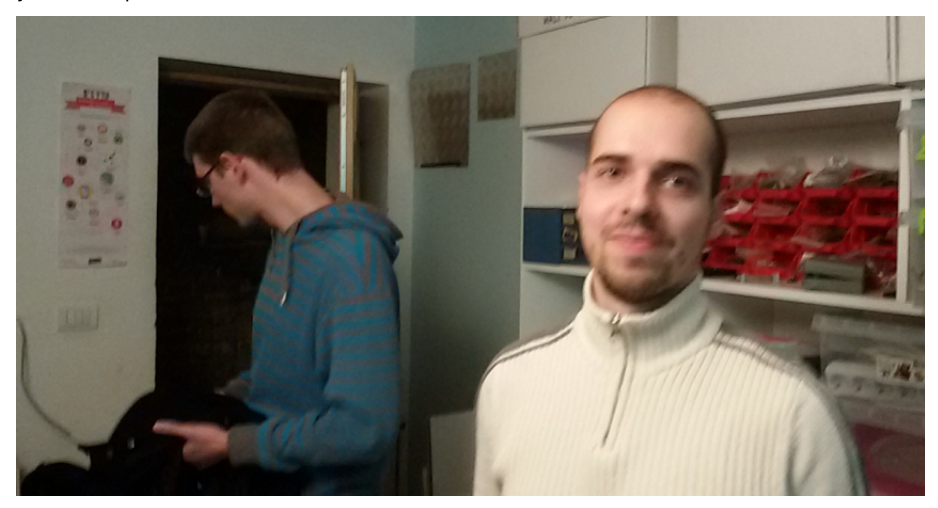

Узевши у обзир активности и моћну организованост ЛУГОНС-а, смело би се рећи да је Нови Сад престоница Србије у погледу заједница корисника линукса (прим.аут.), те је ЛУГОНС на састанку споменут као модел.

Након презентације Немања је присутне упитао за предлоге у вези са будућим састанцима и колико често би требало да се одржавају. Одговор већине гласио је "једном до два пута месечно".

Споменуто је да ће почети са држањем предавања из области веб-дизајна. Детаљније се о томе можете распитати на каналу #lugoba на Фриноду (Freenode).

Редакција је тек на дан одржавања обавештена о састанку. У писму електронске поште стајао је назив ЛУГоБГ (Linux Users' Group of Belgrade). Александар је на састанку предложио да се уместо ЛУГоБГ користи назив, односно акроним, српске верзије имена — БУКЛ (Београдско удружење корисника линукса).

### Hc[a a[ ^R^UV

W  $\uparrow$  z  $\uparrow$  wn{ | } npv | } sr ~ npzvw ~ p{ $\uparrow$  un $\uparrow$  zvfs | v~f  $\in$  {p{q  $\bullet$  sw  $\bullet$  n | {wnun{ ~p{ $\uparrow$  $y$ {ovxzv •sxs• {z y n} ws Vwpn}v~ ~n ho  $E_z$ •  $E$ {y d{}sr {r  $E$ ..sp^ s‰n ...•{|}pv |  $E$ •  $E$  $\{\epsilon_{\text{WN}}\}\$ t v • sxs• {z ~n ho $\epsilon_{\text{Z}}$ • $\epsilon$ {y | v~nf  $\frac{1}{2}$ y {qn{ {~s• v• v ,n} v v o} uvz $\epsilon$  {p{q  $\{|s\rangle \text{ n} \cdot \text{vpz} \{q \sim \text{v-syn}\}$ 

 $\land$ nw{  $\ddagger$  ~n~•nznw psŠvy rsx{y |}{•swn{ zs•{}ynxzvy •{w{y r} €t s‰s  $\ddagger$  ~sy unonps vuzsr}vx{ o}{ $\sharp$ s vrs $\sharp$  axntv rs{ |}v  $\leftarrow$  e zv, {we v{  $\sim$  s {w{ un $\sharp$ rzv ws vrs $\sharp$  ...v} S%n ~x{o{rz{q ~{...ps}n yst  $\xi$  yxnrvyn zn}{,v.f ~} sr%d...w{xfvyn fyn•}ny{ r n \$ ov•z{ r n y xnr v uzn £ r n w{y s} fv h xzv v pxn~zv "w ~{ • • ps} vy n  $n \times s$ } zn• vp $\in$  n { r x  $\infty$  {  $s \cdot$  { y s , { Ss x v qn w{ } v ~• v • v z s wn r { z s ~  $\in$  ~ny v ] ny v ...^ sz { \$ rn vy ~s | { wx { z s r v~w{ pv ~n } nuz vy r v~• } vo € f v ‡ny n x vz €w~n w{ \$ ov • p{ } f v vrs\$ r{ovxv {r psxvw, un\$rzvfn X}sysz~w {wpv} v {~nxv rs•n^v zv~€  $\{r\}$ stszv ~ {qn | xnz • sw • } son rn ~ s zn| } npv d{~  $\{ \psi$  vrstn rn ~ s  $\{r\}$ t v Znz  $-x\{0\}$ rz $\{q \prec \bullet \bullet ps\}$ n c $\bullet \{ys \simeq szn zsw(y) \}$ r ~xsrsŠv, ~n~ $nznum$  |  $\{z\}p\}$ rv~w∈•{pn•v { zn ~p{y €}stn# zv\$ vyn{ r{p{^z{ znxs| zvfn y{qn{ \$ {p{y} | } vxvw{y r { ov•v v unxs| v•v z { ps

`vWe[ Šs ~s |{●}€rv●v rn ysrv‡-ww v~|}n●v rs…npn‰n € psuv ~n {p{y un $\frac{1}{2}$ rzv $f\{y$  bn}npz{ nw{ t sxv•s o}t s r{ z{pv, {onps...•s‰n y{t s•s ~s | } v ‡npv • v zn y s ‡x v z q x v ~ • €, n w x n on  $=$ IIEH <GDJEH <DD <A 8DB; DGJB; DGJB G6OB: C6K: H $\angle$ C6

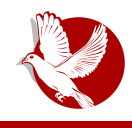

БУКЛ

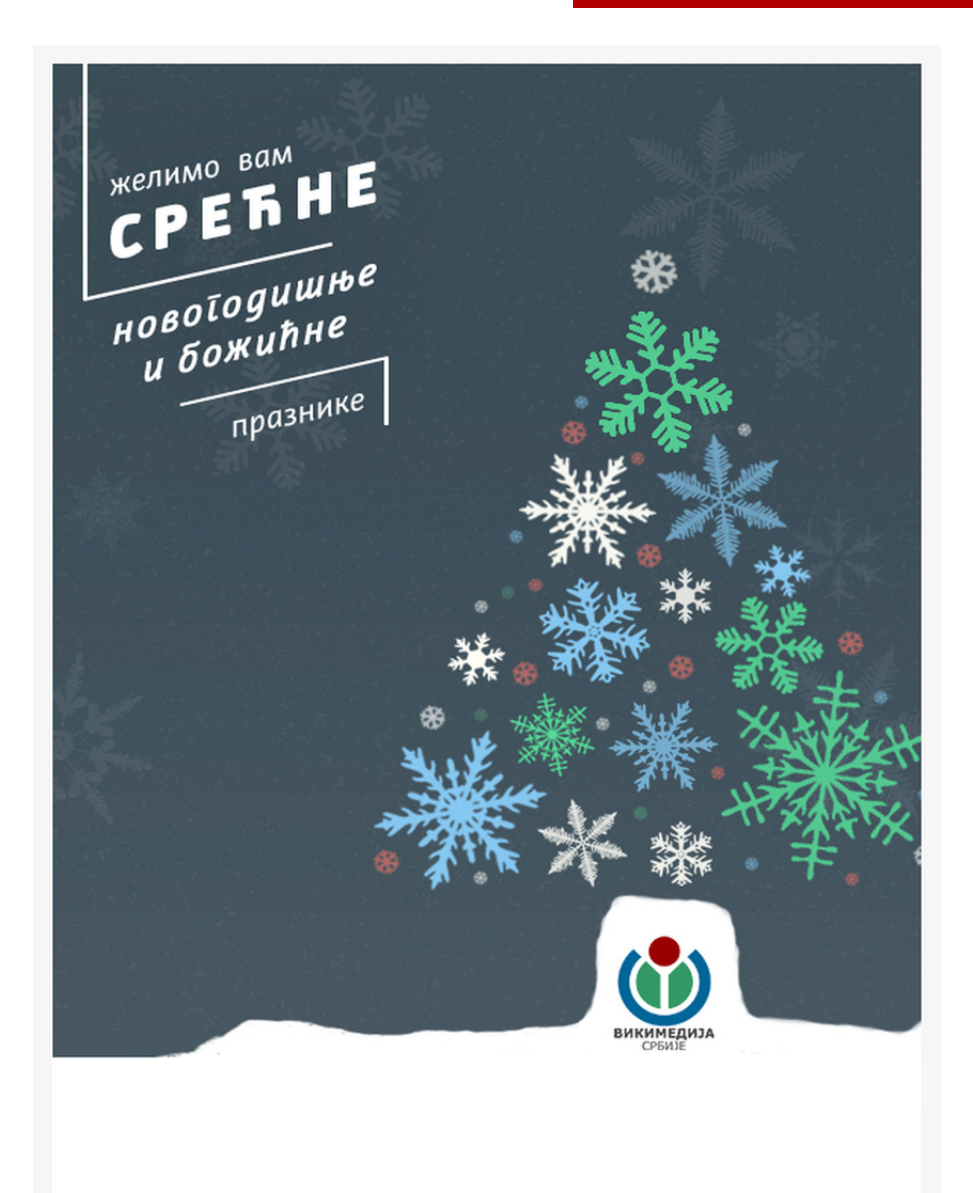

<span id="page-25-0"></span>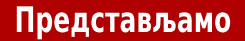

### Федора 23 још увек у транзицији

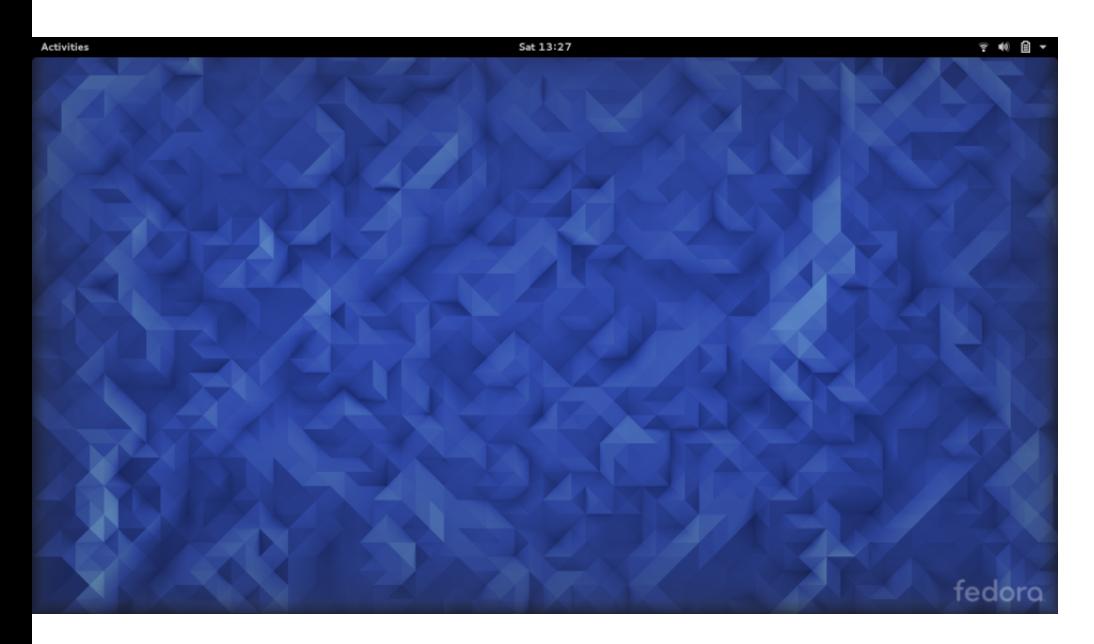

### Аутор: Момчило Медић

Трећег новембра је изашла Федора 23. Према уведеним новинама могла би се назвати и другом ревизијом Федоре 21, јер се још увек очекује нека већа промена.

Наравно, ипак није без новина. Као и обично, нова Федора — нови Гном, сада у верзији 3.18, доноси мноштво новина и помало другачији изглед.

Много пажње овога пута је посвећено апликацији Фајлс (енг. Files — Наутилус), која је промењена и сада се не појављује засебан прозор за напредак копирања или других операција над фајловима, него се налази као суптилна иконица у врху прозора која се може отворити да би се видели детаљи. Затим, опција "Друге

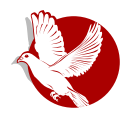

### Федора 23

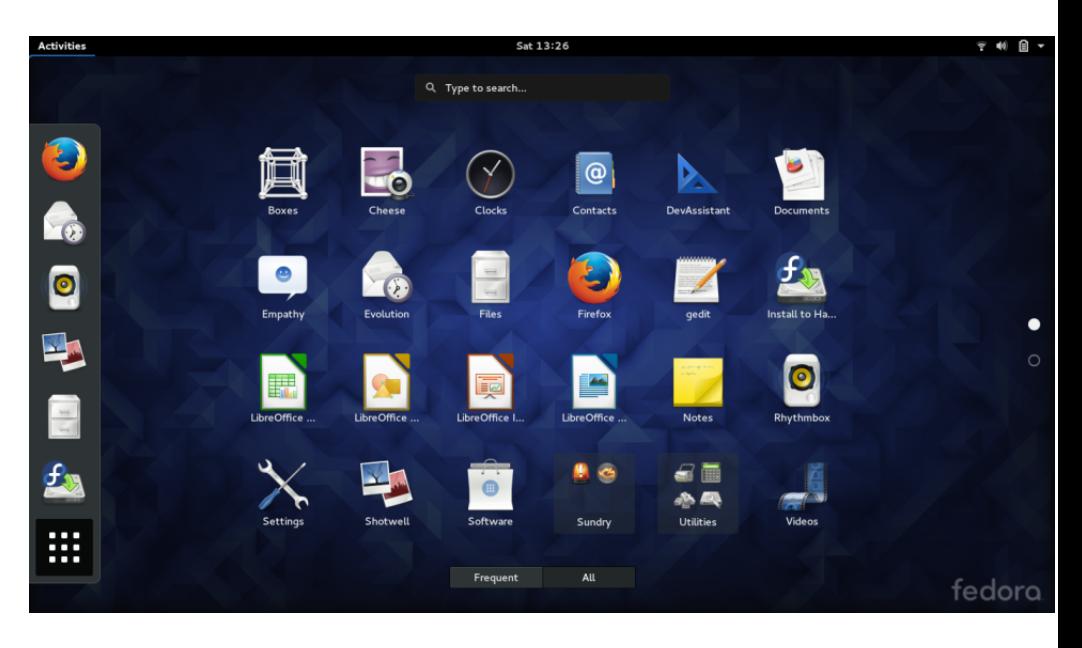

локације" обједињује три функције: откривање мрежних локација, прегледање локалних датотека и повезивање на удаљене сервере, а све то ради лакше употребе. Постоје још многе промене, као што су "исполирана" претрага, управљање датотекама и Гугл Драјв интеграција.

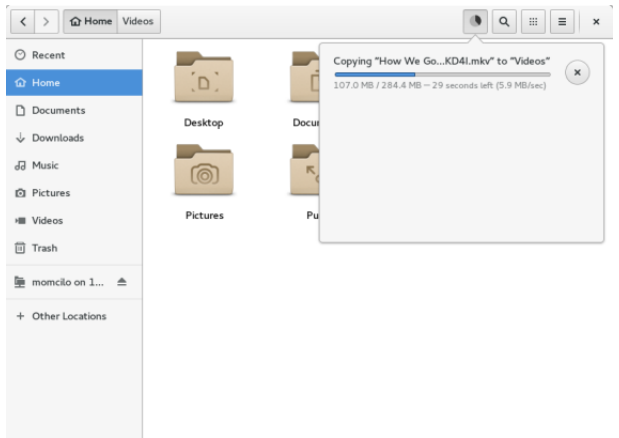

### H' VUabQSk Q\ ^

d}v~•€| n%s Y€qx Z}n.p€ \$ ~nrn r}n~•v, z{ {xnw...nz{ •vys ...•{ rv}sw•z{ vu intx~n y{t s•s |}v~•€|n•v ~p{tvy r{w€ysz•vyn qnw{ts v ~ny{ w{|v}n‰s €•€  $x \{ \text{wf } v \text{ if } n \in \{ y \text{ } n \in \mathbb{N} \} \dots v \sim xn\}$  os  $r \{ \text{wfy szn} \in \mathbb{Z} \}$  ps  $\}$ 

fnrn ‡s y{q€Šs {~pst v•v • v}yps} zn pn...sy }n €zn}€€|{•}so{y `vz€w~ Xszr{} iv}yps} fs}pv~n |{r Yz{y {w}€t s‰sy bn}npz{ vnw{ \$ {p{ €zvps}unxzv nxn• zs •}son { swpn • v rn Šs pn... W cf un~vq  $\in$  z{ y{Šv rn ~s { ~pst v zsq{  $\pm$ 

hzn|}s†s%n un sw}nzs {~s•^ vps zn r {r v} ~€psŠ €{ov,n\$zn cpn‡| ∈• \$ r {r n•n n ۥ { y n • ~ w { ~ ps • ^ s‰ sw}nzn z { pv | } { q } n y v un { } qn z v un f v  $f$  wn x s z r n } n unrn•nwn v vuo{} wn}nw•s}n |{o{^...nz{ W{w~vu szq /7%2 {w}€t s‰s un €|}np^n%sspv}•€nxvunfv#(yv#...yz{qn €zn|}s†s%an,,vzsrn{p{vurn%sYz{yn unv~n | } sr ~np^n zn‡psŠ€z{pvz€€i sr {} v

d}pv  $\Theta$  upnzv<sub>n</sub>z{ y{t s•s w{}v~•v•v `vo}s{•v~  $\epsilon$  i sr{}v covyz{~•  $|\{\mathcal{V}(s) \mid s \in \mathbb{R}^n : n\}$  .  $n\$   $\in$   $z\{p\{t\} \text{ps}\}$  uv  $\uparrow$   $\{p\{q \text{ wnzfsxn}\}$  v  $\downarrow$  w  $\{q \text{ wns}\cdot n \text{ unv}\cdot n\}$  $|\$ spnuvxnus {pnt xnznw •s Ssy{ ~ny{ | {ysz ev zntv ~nwz evts ~ } syz{ ~ un Xstxnzr szg 18.1.\$ vuys%sz{ } nrz{ {w} €t s%s v | } vwnu ~• vx{pn • sw ~• n ~n  $\sim$  \nzs

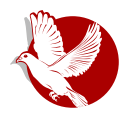

### Федора 23

Слаби системи шифровања су подразумевано искључени (ССЛЗ и РЦ4), а пакети су изграђени са укљученим ојачањем против напада и сада постоји локални ДНС сервер који би проверавао записе које вам шаље актуелни провајдер. Све ово доприноси бољој заштити корисника, повећаној безбедности на интернету као и очувању приватности. Наравно, ово су само неке од већих, очигледнијих промена које Федора заједница уводи с циљем очувања безбедности.

Од осталих промена поменућемо још и скраћење периода издавања Федора Атомик пројекта на две недеље, подршку за Уникод 8.0, нову Цимет (енг. Сіппатоп) изведбу, као и Моно у верзији 4 уместо досадашњег 2.10.

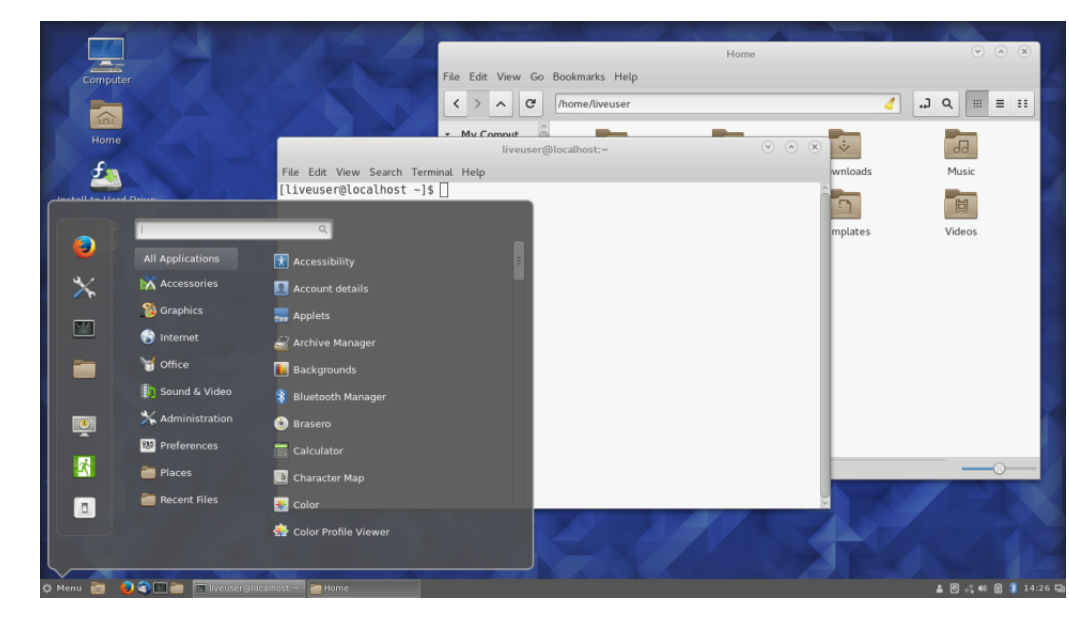

Иако можда без радикалних промена, Федора 23 оставља утисак још комплетније, стабилније и сигурније дистрибуције. Свакако препоручујемо да је преузмете, испробате и на крају инсталирате.

<span id="page-29-0"></span>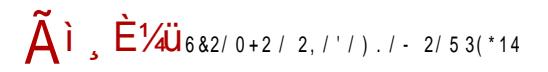

 $Zsfsv$  on  $\S$ 

H' VUabQSk Q\ ^

### $=$   $c$  RYd

:  $cb^{\wedge}$  f  $x\{0\}$ r nz bvw $\{xy\}\$ 

 $Yz \in OV$  · sza ")&  $z \neq r$  {  $zv$  vnxv | } { a} nvn w  $x \rightarrow O$  {  $xv$  w } v~zv f vvn  $\{v\}$  at  $\sum_{i=1}^{n}$  at  $x_i$   $\in$   $S$   $S$  and  $\sum_{i=1}^{n}$  and  $\sum_{i=1}^{n}$  and  $\sum_{i=1}^{n}$  and  $\sum_{i=1}^{n}$  and  $\sum_{i=1}^{n}$  and  $\sum_{i=1}^{n}$  and  $\sum_{i=1}^{n}$  and  $\sum_{i=1}^{n}$  and  $\sum_{i=1}^{n}$  and  $\sum_{i=1}^{n}$  and  $\$ unr n•ws  $\epsilon$  | { unr vzv enr v ~s { n| x v wnf v  $\psi$  , v th ts  $\alpha$  x n  $\alpha$  p  $\epsilon$  wf v th r n | } { ps} n pn SXSWe}{z~WE | {... E v rn { ... (vs pvu€sxz{ v up€ z{ {onps... npn w{}v~zvwn d}{q}ny w{}v~v Yg\_ovoxv{•sws v |}srpv†sz  $\frac{1}{5}$  un w{}v...SS%s €u Yz{y {w}€ 5% s }nrzs | {p}...v nxv an ts v{a€Šs w{}v~vvv v zn r}€avv }nrzvv .<br>{w}€ts‰vvn W€r€Šv rn w{v|xs∙zn q}n∙v wn {w}€ts‰n |{~sr€b€ ~xv zs n|xvwnfv\$ znyszn {p{q |}{q}nyn r{ov†n ov•zvÉ €x{q€ zn zsun.•spzvy {w} €t s‰vn wn{ ...• { \$` ^ w Z| vxv y szn(s}vyn | } {u{}n wn{ ...• { ~ €i x €w - o { w szq ,47 /7 v c szo {w ~ szq 0% /7

Zn zngxn~vy{ Yz€ov• zv\$ "v•n" sxsw•}{z~ws |{...•s vnw{ Šs•s € v~wn,,€Šsy  $|\{\mathcal{A}\}\{\mathsf{u}\}\}\in\mathsf{pvr}$  s•v  $|\{\mathsf{v},\mathsf{s}$ •nw•sw•n psŠ ~x €t v ~ny $\{\mathsf{u}\}\$  qnps...•npn‰s  $\{\|\mathsf{v}\sim\mathsf{v}$ qxvy  $|\{\}$  Ewnyn d $|\{q\}$ ny  $|\{r\}$ t npn  $|\}$  $\{\bullet\}$ w{xs dcd ^a Vd Vdcd a ^w w€vs‡x FB 6A v yst · nt bs ov · \ sonx{ rn w{\v~zvfv vynt [\{oxsyn w{r {~z{pz{q |{rs..npn%n d}vxvw{y |}p{q|{w}s•n%n {•p{}vŠs ~s |{~•npws |}{q}nyn v zn |}p{‡wn}•v fv fnzr €,vŠv |{•}soz{‡s €zs•v |{rn•ws un sxsw•}{z~ws |{...•s w{‡s Ss  $\epsilon$ o $\epsilon$ r $\epsilon$ Ss | } n•v•v Yz $\epsilon$ ov• bn v-• $\{\pm$  wn}•vfv y{t s -s | {r s-v•v o}{ $\pm$ |}vw∈|^szv, |{}€wn v up∈,zv ~vqznx w{ $\sharp v$  Šs ~s w{}v ~•v•v wnrn |}v ~•vqzs z{pn  $\vert \cdot \vert \cdot \cdot \cdot \cdot \vert$ 

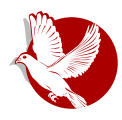

### Гнубиф

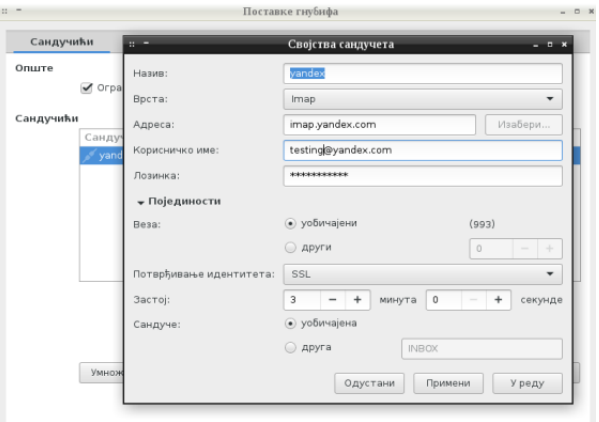

Картица Аплет доноси подешавања геометрије у пикселима, одређујући место где ће се појавити икона на корисничкој радној површи. Поред тога, могу се одабрати и прилагођене сличице које ће се мењати на екрану, зависно од тога да ли је сандуче празно или не. Наредна картица служи за подешавање искачућег прозора који се појављује при доласку нове поште. Као најважније, ту је могуће подесити трајање приказа прозора у секундама, као и његов геометријски положај на корисничком екрану. За кориснике са већим искуством, програм омогућава додатна подешавања, преко картице Напредно.

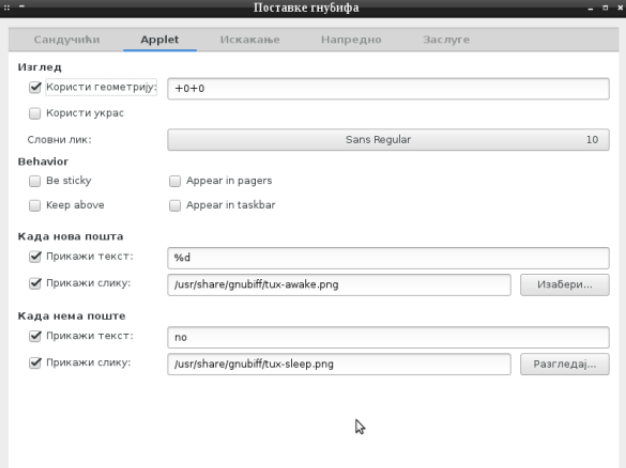

```
a \cdot v, zn \sim } nzn | } { \frac{1}{2} w n = | | E < CJ7 \frac{1}{2}; HDJ\frac{1}{2}: ; DG: C |
```
Vw{pny ~sr{|nx{{p{...•{~•s|}{"v•nxv {pn w{}v~zn n|xvwnfv $\uparrow$ nr{~•  $\in$ |zn  $\uparrow$ sun | } s€uvy n‰s € upnzv "zvy } vuzv f ny n ~pv, | { uzn•v  $\psi$ , r v ~• } vo € f v  $\uparrow$ n

jqxelii 00v|vwhpwud|

^~•{ • nw{ y{t s•s vup}...v•v €~ys}s‰s |}{q}nyn €~v~•sy~w€wn~s•€w{ynzr{y

jqxelii Oq1

d}{q}ny ~s € }nr € |{wnun{ wn{ |{€urnz n • s~• v}n%n ~ € vupsr szn ~ n  $z \cap \sharp \{uz \cap \bullet \lor \sharp \lor \neg s\}$  pv~vyn sxsw>}{z~ws |{...•s wn{ ...•{ ~ € Uvys $\sharp x$  \$,  $\in V$  \$ azrsw~  $\text{SZQ}$  8!.  $\text{\$}$ %7 m  $\cdot$  { ~ S s ~ s \* ~ w { q r s x n  $\cdot$  v , s  $\cdot$  {  $\text{S}$ s unpv ~ v  $\cdot$  v { r { w}  $\in$  s % n w {  $\text{\$}$  ~ s  $w\{v \sim v \mid n \text{ vugxsr } v \mid \}$ {pvrz{~•zsŠs ~p€rnov•v v~•{ps•zv Vw{w{}v~•v•s Yz{y {w} € t s‰s | } { q } ny Šs•s \$ rz { ~ • npz { r { r n• v z n | nzs x | } sw { ~ • nzr n } rzs  $|\}$ {fsr  $\in$ } s ] n ~x $\in$ , n‡rn w{} v~•v•s i x $\in$ w~o{ w~ vxv c|szo{ w~ v zs t sxv•s rn pny  $\sim$ s | } {q} ny | {w} sŠs ~n {•p{} szvy | } {u{} {y un | {rs...npn%n y {} n•s ~•n} •z€  $w(y n z r \in | \{rs \sim v \cdot v z n$ 

# H' VUabQSk Q\ ^

 $\mathbf{\tilde{A}}$  =  $\mathbf{\tilde{E}}$  /  $\mathbf{\tilde{E}}$  /  $\mathbf{\tilde{U}}$  6 & 2/ 0 + 2 / 2, / ' / ) . / - 2/ 5 3(\*14

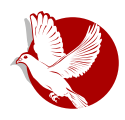

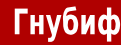

# Срећан Божић и Нову годину читаоцима АиБРЕ! часописа ЖЕЛИ

сербиан

### <span id="page-33-0"></span>Како да...?

# Нумеричка обрада и симулације  $(2, \text{neo})$

### Аутор: Стефан Ножинић

У претходном броју смо вас увели у ову област науке. Говорили смо уопштено како се проблеми обраде података решавају свођењем на једноставније проблеме и који су нам алати доступни за такве ствари. Као што сте вероватно и могли да приметите, ова дисциплина захтева доста аналитичког размишљања и способност решавања проблема. У овом броју ћемо се дотаћи математике и архитектуре рачунара како бисмо боље разумели проблеме који се јављају приликом нумеричке обраде података.

Приликом рачунања ми уводимо грешку. Ово значи да израчуната вредност ретко када буде једнака тачној вредности. За тачан резултат узимамо вредност која нема велику грешку од тачне вредности. Један од најједноставнијих примера овога је рачунање корена броја 2. Знамо да је корен броја 2 ирационалан број. Ово значи да га је немогуће записати у децималном запису. Он чак нема ни образац који се понавља па је тако немогуће рачунати тачно било шта што користи ову вредност у рачунању. Уместо да покушавамо да израчунамо тачну вредност корена из 2, ми уводимо приближну вредност која је најчешће 1.41. Потребно је приметити да смо вредност заокружили на две децимале, али ако нам треба већа тачност, можемо урадити апроксимацију на више децимала.

### Типови и узроци нумеричке грешке

Када се ради обрада нумеричких података, односно било какво израчунавање на рачунару, уводе се различити типови грешака, а неки од њих су:

- грешка приликом заокруживања,
- грешка приликом апроксимације различитих функција,

 $\mathbf{1}$  $\Omega$  $^{-1}$  $-2\frac{L}{3}$  $\overline{\Omega}$  $\overline{2}$  $\overline{\overline{3}}$  $\overline{-2}$  $\overline{-1}$ ī

Први узрок грешке се дешава због ограничене архитектуре рачунара и због коначног броја меморијских места која су нам на располагању. Поред тога, сама репрезентација појединих бројева је немогућа пошто за представљање децималних бројева у рачунару користимо три вредности: знак, мантису и експонент. Постоје бројеви које је немогуће добити било којом комбинацијом ових вредности пошто морамо узети у обзир и ограничен број меморијских локација.

Други тип грешке уводимо свесно применом различитих метода апроксимације појединих једначина и функција. Да бисмо повећали тачност, најчешће морамо тачније да апроксимирамо функцију, а то некад захтева и промену метода апроксимације.

Трећи тип грешке је грешка која се уводи због коначног броја итерација. Тачност се овде повећава повећањем броја итерација, али то подразумева и дуже време израчунавања. Потребно је да се овај компромис у пракси често направи жртвовати једну ствар науштрб друге.

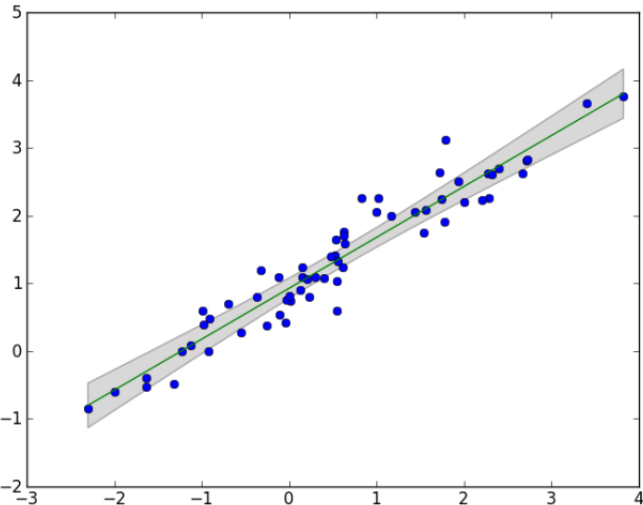

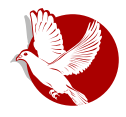

Нумеричка обрада и симулације

### Како да...?

### Пропагација грешака

Системи за симулацију и нумеричку обраду су често сачињени од више посебних делова који се спајају. Тако излаз једног дела постаје улаз другог. Ово је веома важно увести у анализу грешке јер се грешка пропагира кроз систем. То може представљати проблем ако је један део веома осетљив на мале промене на свом улазу, па тако мала грешка једног дела система може проузроковати нестабилност целог система.

### Зашто је важна анализа грешке?

Често се у конструкцији софтвера врше тестови како би се проверила исправност имплементације. За људе који се баве обрадом података и нумериком ово значи да морају бити обазривији од својих колега који раде у другим дисциплинама рачунарства.

Ако софтвер не ради добро, често се поставља питање да ли је одређеним грешкама и "бубама" узрок лоша имплементација метода, или је лош са̂м метод. Због овога је пре имплементације потребно детаљно анализирати добре и лоше стране метода који се користи и имплементацију радити постепено додавањем засебних делова и њиховим тестирањем на једноставним случајевима како би се проверила исправност имплементације.

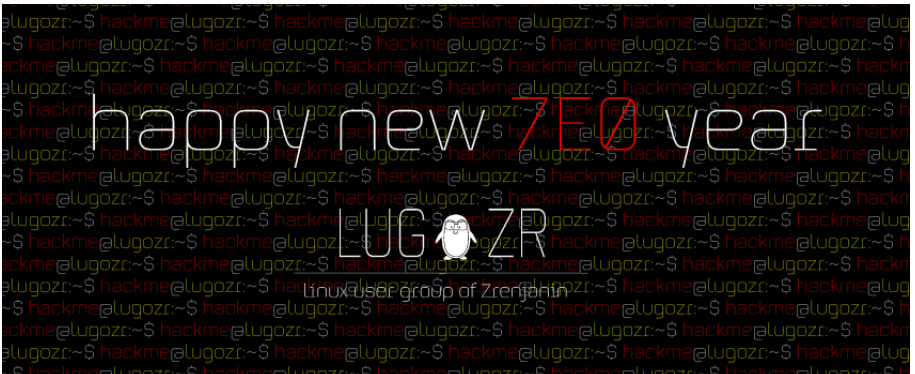

DATY'Q VY COMVIV'Qgc]QQ

# D^f Y`Q| VY `QmV| V`Qgc] Q`Qc<br>a[cgQjc Z`Qi V

:  $cb^{\wedge}$  bsznr an  $ln z$  ( $pv\$ Š

hw{xvw{ ~sznxnuv•s €q}€|v w{}v~zvwn w{‡vyn ‡sov•zn un...•v•n €}s†n‡n ~vq€}zv ~y{rn Šspny {pv}sr{pv|}vp€Šv|nt ‰€hr{on w€|{pvzs xv"zv, }n" €zn}n "v‡n  $p$ } sr z{~• y{t s r{~• vŠv v z sw{xvw{, v^ nr n sp}n ov•z{ $\frac{1}{2}$  y v~xv• v zn {~vq€}n%s zs ~ny{ {r •vuv"w, {...•sŠs‰n psŠ v € ~x€"n)€ zsr{up{^sz{q {r€uvyn‰n  $\{rz\{-z\}$  w}n†s h  $\{p\{y \ w\}$ n•w{y  $p\{rv, \in \mathcal{F}\}\$ voxvt vŠsy $\{pny zsw\{xvw\}$  }nuxv"v•v, ys•{rn n zn pnyn \$ rn vunos}s•s \$rz€v |}vyszv•s \$ zn pn...sy €}s†n€~n xvz€w~{y

 $H'$  Vi

d}st szq 1%  $\frac{1}{8}$   $\frac{1}{8}$   $\sim$ v $\sim$ sy un |}nŠs%s w{ $\frac{1}{4}$  w{}v $\sim$ v qs{x{wnfv $\frac{1}{4}$ ws ys•{r{x{qv $\frac{1}{8}$  $\mathsf{w} \mathsf{n}$   $\mathsf{w} \in \mathsf{V}$   $\mathsf{t}$  |  $\mathsf{v}$  |  $\mathsf{v}$  |  $\mathsf{v}$  |  $\mathsf{v}$  |  $\mathsf{w}$  |  $\mathsf{w}$  |  $\mathsf{w}$  |  $\mathsf{w}$  |  $\mathsf{w}$  |  $\mathsf{w}$  |  $\mathsf{w}$  |  $\mathsf{w}$  |  $\mathsf{w}$  |  $\mathsf{w}$  |  $\mathsf{w}$  |  $\mathsf{w}$  |  $\math$ zn| } npv•v zsw{xvw{ ~xv,vfn xvfn w{ $\frac{1}{2}$   $\frac{1}{2}$  € zsr {up{^ sz{y | {~sr € zn..sq } n, €zn} n vxv •sxs• {zn Z{xnuv ~n os~| xn•z{y xvfszf{y un •}v €}stn‡n osu {ouv}n zn w{##  $\leq$  {zv {|s}n•vpz{ $\downarrow$  | xn•• {}yv {{••ps}  $\uparrow$  {o $\uparrow$ np^ sz | {r c| ...•{y  $\uparrow$ npz{y  $xyfszf\{y \{rz\}~z\}$   $\sim$   $\sim$   $\sim$  nr n  $\in$  q}  $\in$   $\in$   $\sim$   $\bullet$  ps} n  $\{ \cdot p\}$  sz $\{ q \le r \}$ 

]n |{"s•nw |{•}soz{ \$ {•p{}v•v znx{q v {zrn |}s€us•v d}s‡~n ~n‡n n€•{}n  $=$ IIEH EGNECD? 81 8DB

<span id="page-36-0"></span>;  $\Delta$ j

### Како да...?

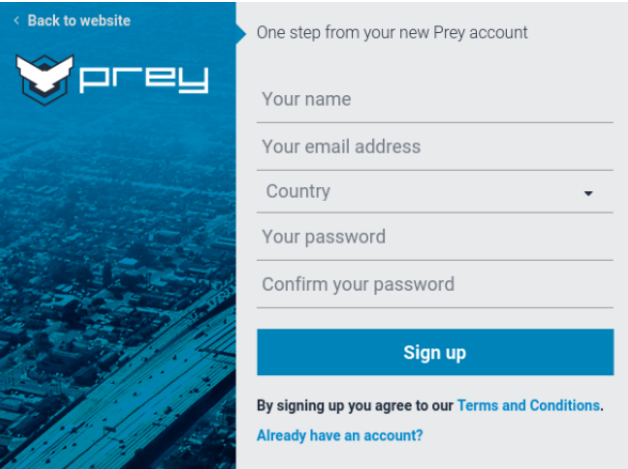

Након креирања налога на сајту, можемо преузети одговарајућу верзију софтвера и започети инсталацију.

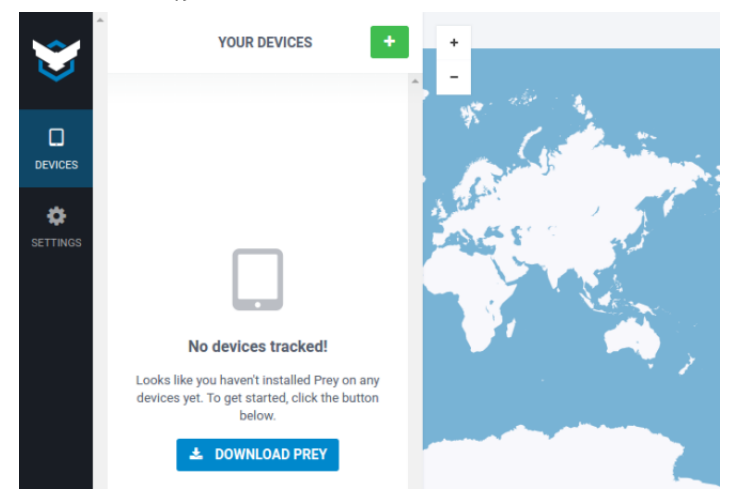

Дебијан и Убунту поседују интегрисан инсталер, тако да нисмо у обавези да користимо терминал, међутим, преузети пакет се може инсталирати и из терминала командом:

dpkg -i /putanja/do/fajla/prey\_1.4.2\_amd64.deb

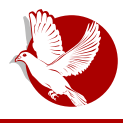

### Лоцирање и праћење рачунара

Након овога, покрећемо Преј и пријављујемо се на налог који смо претходно креирали, а за пријаву користимо мејл адресу и лозинку.

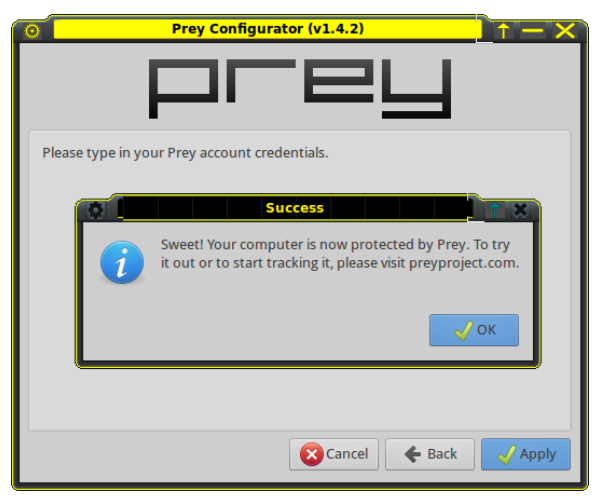

Враћамо се на сајт аутора и поново се пријављујемо корисничким подацима које смо унели раније. Наш уређај је успешно регистрован и лоциран са невероватном прецизношћу и у врло кратком временском периоду.

У нашим тестовима отишли смо корак даље и хтели смо да проверимо понашање програма иза сервиса виртуалне приватне мреже. Дошли смо до следећег закључка — уколико је лице које је у поседу нашег уређаја повезано на интернет путем виртуалне приватне мреже са идејом да сакрије своју локацију, на његову жалост а на нашу срећу, то му неће помоћи да сакрије своју тренутну позицију.

Преј такође располаже опцијом "усликај разбојника" и не користи блиц камере да не би тим поступком скренуо пажњу на себе. Од других симпатичних опција, ту су активирање аларма у трајању од тридесет секунди, приказивање поруке на екрану рачунара и закључавање рачунара на даљину. Предлажемо да добро обратите пажњу на опције (енг. Settings) и извршите детаљна подешавања уколико не желите да примате мејлове који садрже обавештења о употреби вашег мобилног уређаја на дневној бази.

Као и сваком програму, и Преју морамо издати наређење, односно уколико утврдимо да смо жртва крађе, пријављујемо се на сајт и активирамо праћење

### CQZ^UQ

wxvw{y zn Žhe[RVS\$h\_eVZ[b• szq

### $>^{\cdot}$  ^ R^Za

 $f \vee g \in Z$ {  $\pm$  ~pnw{ {r zn~ ,,  $\in$ { un {pn $\pm$  ~s}pv~ ~n zsw{xvw{ qvqnon $\pm$ n os~|xn•z{q |}{~•{}n zn vz•s}zs•€€w{ys y{t sy{ "€pn•v rn•{•sws v }nuys‰vpn•v v, ~n |}v‡n•s^vyn |{}{rvf{y v w{xsqnyn as†€•vy yz{q{ ^ €rv zs |{yv...^n rn 

f pn xv fn w{ $\uparrow$ n znw{z vz~•nxnfv $\uparrow$ s {~•nps nw•vpv}nz  $\in$  Z}{| o{w~ n|xvwnfv $\uparrow \in$  |}v ~pnw{y | {w} s•n% € {| s} n•vpz{q ~v~•sy n un| } np{ ~vqznxvuv} n\£~p{\£•} sz €•z € V‡ | v nr } s~€ €r n^ sz { y ~s} pv~€

 $Z\{p\}^2$  z $\{ \pm \text{ r} \cap -\text{s} \}$  v $\pm$ povy $\{ z \cap z \cap x \}$ q wxvwzsy $\{ zn \angle z \cap \angle z \}$ rs...npn‰n• szq %33). 2 un•vy Žfvq€}z{~•• szq %#41)38 v r{ovŠsy{V‡|v nr}s~€~n w{‡s ‡s zs{pxn...Šsz{ xvfs |{w}sz€x{ zn... }n"€zn} c~n\$ rn fs{ ~x€,n‡ |}v‡npvy{ znrxst zvy  $\{\}$  anz v y n

### D^ZVih 1 E VnYZ

 $\ln w_i \nightharpoonup \frac{f}{f}$  | { qxnp^ n zs t sxvy { r n { ~ nzsy { r \et zv ~ } n~ pszvy w{ } v~zv fvy n •s}yvznxn •nw{ rn | }sr •np^ ny {  $\sharp$  ...  $\sharp$ rz{ }s..s‰ {•p{}sz{q w{rn \_n{ v  $\in$ ~x€n# <n d}st n|xvwnfv#y |{•}soz{ \$ {•p{}v•v znx{q zn ~n $\uparrow$  € n $\in$  {}n  $=$ IIEH AD86I>DCB 6< $\times$ BDG<5 bnw{z ·{qn r{ovŠsy{ t n}q{z ~w }s,sz{ \$rvz ~ psz yn•v,,zvo}{ $\uparrow$  szq 3/+% fn Sa Wsy w{ $\uparrow$ v/{r{ovxv zn ys $\uparrow$ x nr}s  $\leftarrow$  {(w}sŠsy{  $\in$ •s}γvznx€∼xsrsŠ€w{ynzr€

zj hw kwwsv=22or f dwl r gpdj l f 1r uj 2l gvwdoobvf ul swy2or f dwl r gpdj l f 1vk ) vxgr edvk 12orfdwlrgpdjlf1vk xlgvwdoo olgx{ MPE

bn npz { uny s% Ety { p } sr z {  $\sim$  E ; Q { z { y w  $\sharp$   $\infty$  { | } s. {r z { | } vy vx v  $\in$  y stx  $\in$ cpn | } {  $f$  sr  $\in$  n Ss nw vpv } n • v p } sy sz ~ w { } sq  $\in$  x v ~ n z v | } {  $f$  s ~ sz q  $\#$  1/.  $\#$  b n w { z  $vz$ ~ nxnfv $\frac{1}{2}$  | } { ps } vy { y s  $\frac{1}{2}$  v  $\frac{1}{2}$  v ~ vy { x v z w  $\frac{1}{2}$  v ~ y { r { ov x v un | } nŠs%s zn...sq  $\epsilon$ stn $\ln$  c $\sim$ {os unvz•s}s $\sim$ {pnzs un  $\sim$ nv wQr l{uvpnv{  $rn \mid \{-s \cdot s\}$  $=$ IIEH < $\frac{1}{2}$  = J7 8DB JCL  $\frac{1}{2}$ G 9/67HAD86I DC B 6< $\frac{1}{2}$  -  $\frac{1}{2}$  nzv f  $\in$ 

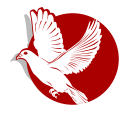

### Лоцирање и праћење рачунара

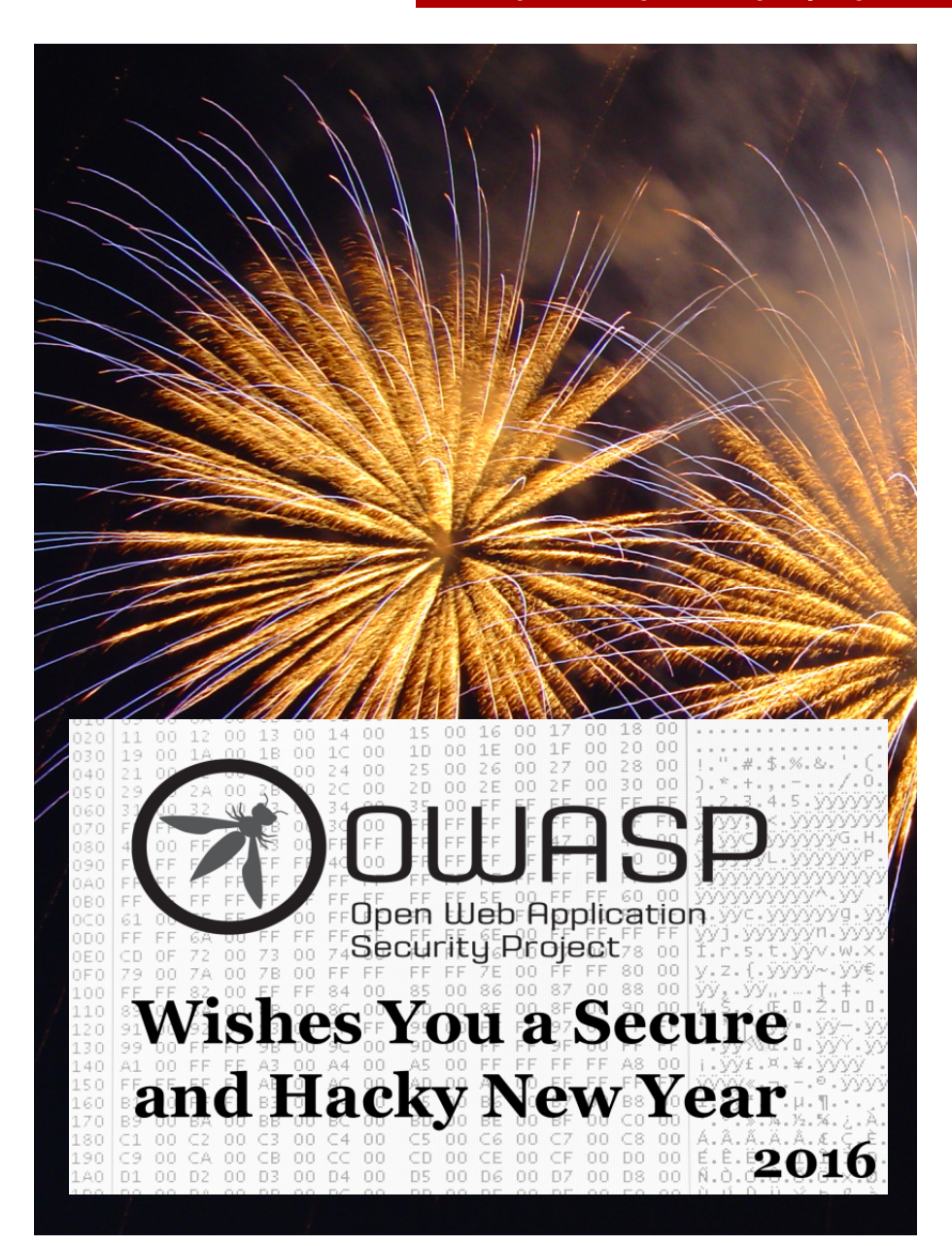

<span id="page-41-0"></span>B | bV | Vb \ \ VWV Y Z^\ c | YZQf YjV

#### P Yd`^SQ| Y gVb **UV^**

# @ Yf Y

:  $cb^{\wedge}$  ds•n} f vy{pvŠ

\ vfv szq )32) = IIEH 3HbDGs\_  $\frac{1}{2}$  | {| €xn}zv y €x•v|xn•• {}y~ww Xvzr{€u asw cf 2 Ybh`vz€w- Vzr}{vr ps}uv‡n  $\frac{1}{2}$  sw-|s}vysz•nxzn v r{-•€|zn zn =IIEH <DD<A 6LF8 wxv\$z• un qxn~{pz€w{y€zvwnfv\£ szq / B /)#%/5% pvrs{  $w(z \cdot s)$  sz f v  $\pm$  v t vp{ r {| v~vpn%s  $\cdot \pm$  r {| v~vpn%s  $\in$  } snxz { v p} sy sz  $\in$  sz q . 23. 3 - %22!').' ^ wn{ ... • { ~y { r { ~nr n {| v~vpnxv wxv \$z • s w{  $\frac{1}{2}$  w{ } v~ • s } nuz s n€rv{ pvrs{ | }{•{w{x | {y{Š€ | eqd n szq | - %1- !.. %, 3}-% 1!. 20/13  $W \uparrow \check{S}$ sy{ o{^ s {| v~n• v  $\in$ { p{y r sx $\in$ 

### $H'$  ^b^Z^[

 $\lceil n \rceil$  } np{ } nr v ~s {  $\lceil \cdot \rceil$  {  $\bullet$  { w{ x € w{  $\sharp$  { y { q € Snpn  $\epsilon$  { < np^ n%s ...v  $\bullet$  } { pnzs ~vq€} zs w{y€zvwnfv\$vuyst€rps ~•}nzs |}s•|{~•np^n#EŠvrn ~spsunvuyst€€,s~zvwn  $|\}v-x \in W$  we know  $w \in W$ ,  $v \sim W$  and  $\{z \in V\}$  and  $\{w \in W \mid v \sim v \}$  and  $\{q \in V\}$  sum  $\{w \in W\}$ un  $\sharp$ rzv, w {q w €, n | } sw {psus w { $\sharp$  • } sŠn - • } nzn - • nxz { | } v - x €...w € $\sharp$  {p {  $\sharp$ un|}np{ y{q€Šs €|{•}so{y Zv•vjsxynz{p{q ys•{rn un }nuysz€ w^ €,,n szq )889%4 %,-!. +%8 %7#(!.'% = ILEH < DD < A IB 9 w( $\frac{1}{2}$  ~ pnw{rzspz{ w{}v~\*vy{ | } s• } nt € # EŠv vz• s } z s• | } sw { j ggdf n szq 80% 13% 73 1! 28% 1/ 3/ #/ , 4441%  $n \in \mathbb{N}$  nr n ~s  $\in \{ \cdot \}$  so  $\{ y \}$   $[ \rho \{ q \} ]$   $\{ \cdot \{ w \}$  xn  $\in \{ \cdot \}$   $\{ -npv - vy$  so  $\}$   $v$ , nz v ~v w  $\in \{ v \}$  vuy ste r pn W{}V~ZVWN ~pv |{rnfv n€rv{ pvrs{ v . sw - - s znrn^s . {W{y . s ~s~v\$ ...v } €\£ v rs...v•} €  $f \in V$  • vy w  $f \in S$  sy ] n ~pnw  $f \in Z$  { p  $f \in S$  ~s ~v  $f \in V$  = s  $f \in V$  { ~ np^ n z { pv r s^ szv

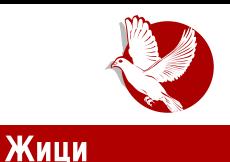

једнократни тајни кључ.

Међутим, протокол у одређеним случајевима може бити подложан пресретању. У овој ситуацији онај ко пресреће вашу комуникацију (енг. Man-in-The-Middle) може вашем саговорнику да се лажно представи као ви, а вама као да је ваш жељени саговорник.

Како би се ово избегло, ЗРТП користи "кратку аутентификациону ниску" карактера (енг. Short Authentication String) како би корисници могли да се увере да причају са правом особом и да комуникација није ни пресретнута ни хакована. Иако ово не звучи баш убедљиво, најједноставније кратко објашњење је да је веома мало вероватно да би нападач успео да имитира туђи глас, као и да намести и вама и вашем саговорнику исте аутентификационе карактере, јер се они не бирају ручно већ по сигурном криптографском протоколу.

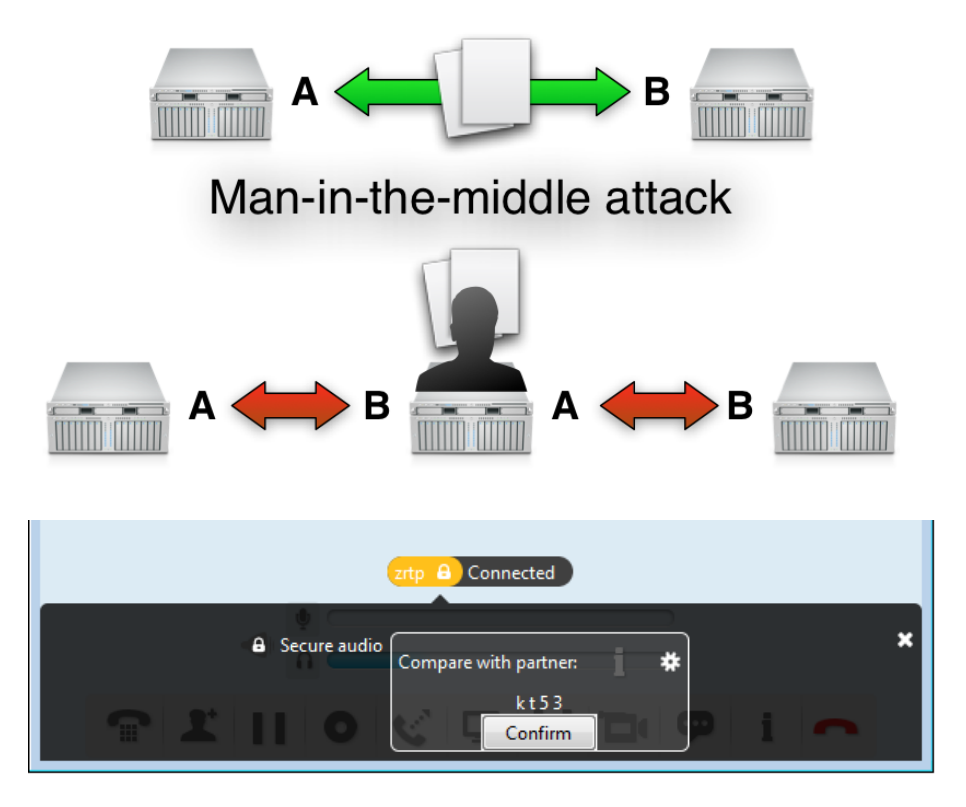

B | bV` | Vb \` VWV Y Z^\ c | YZQf YjV

### B abQ Qf YjQ Y \_ ^ U Vh QSQI Q

Vw{ psŠ zsyn•s vz~•nxv}nz \ vfv zn pn...sy ~v~•sy€ •{ y{t s•s vups~•v vu  $\bullet$  s} y vznxn w{ y nzr { y

### vxgr dsw0j hw I qvwdoo m wvl

\_nrn ~s vz~•nxv}n |{w}szv•s qn v r{rn‡s z{pv znx{q un zswv {r |{r}t nzv, |}{•{w{xn bn |}{u{}€ w{ $\psi$  ~Py v~w{,,v |}v |}p{y ~•n}•{pn%€ |{z€†szv |}{•{w{xv ~€i s‡o€w ^w~add vw~ sy | s | s Y€qx •{w szq //',% !,+ v f^d  $\mathcal{S}_1 \in$  szq ! $\left(\frac{1}{x} \quad \text{v zn} \right)$  npz $\left\{ \begin{array}{l} \land \text{ek} \end{array} \right\}$ 

av Ssy{ ~s {prs • {w E ~v} n • v z n ^ w ~ a dd w{  $\updownarrow$  ~y { r { ~n r n {| v ~ n x v un d v · v z  $\in$  $|\{\cdot, x\}, y\|$  of  $|E \sim |qn|$  nw  $|p\sin y|$  is  $|y|$  of  $|y|$  is  $\sin y$  of  $|y \sim v$  or  $y \sim n$   $|y|$  of  $|y|$  $\lfloor nr - v \rfloor$  psŠ w{r w}sv}n%n znx{qn •{ y{t s ov•v |}{oxsy nw{ t sxv•s •{ rn €}nrv•srv}sw•z{vu∖vƒv‡n un ^w⊷add zn Ybh`vz€w~ ~v~•syvyn |n Šs•sz{pv znx{q un {pnt|}{\*{\w{x y{}n\*v rn }sqv~\*} \text{\$\phi\$ y \text{x} zs\*~\{\q |} sqxsrn,,n zn  $\sim$ s}ps} $\xi$  w{ $\updownarrow$  {rnos}s•s ^w~add  $\sim$ s}ps}v ~s y{q $\xi$ znŚv  $2n$  $=$ IIEH MB EE C: I 9 $\angle$ 8 8IDGNE=E = IIEH  $\angle$ AH  $\angle$ 677: G6I

V w { t sxv • s r n ~s | } v  $\uparrow$  pv • s ~n ps  $\dot{S}$  | { ~  $\uparrow$  {  $\sharp$  Sv y ^ w ~a dd znx { q { y w {  $\uparrow$  w { } v ~ v • s zn dv‹vz€ nxv ~•s un %sqn uno{}npvxv ...v• }€ zv\$ zvwnwnp | }{oxsy \$} dv‹vz "€pn ~ps vz•{}ynfv‡s{pn...vy znx{uvyn €•{xrs}€ 0410,% =DB: JH G EJCEA  $\gamma$  gr s y {t s • s znSv !##/4.327-, • n $\uparrow x$  w{ $\uparrow y$  ,  $\in$  pn ~ps vz • {} y n $f$  v $\uparrow$ s un w} sv}nzs znx{qs un dv  $vz \in v$ , v • ^ vp{y {oxvw∈un ^ ∈rs cp{y{t sov • v v {| n ~z{ nw{ z sw{}v ~ • v • s szw}v|fv $f$  fsx{q rv~wn  $f$ } |}v w}n†v }n,  $f$ zn}n zn|nrn, y{t s xnw{ rn ~s |} sr ~•npv wn{ pv pn...vy ~nq{p{}zvfvyn vyn#ESv znx{q ...v•}€ szw}v| fv{zv  $w^2 \in V$ , v { • v ~ nw v u { p { q z s un ... • v S s z { q • n  $\uparrow$  x n

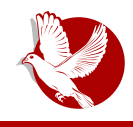

Следеће што је потребно јесте да генеришемо кључеве за сигурну комуникацију, као што смо то радили са Пицином у прошлом броју. Потребно је одабрати опцију **алати** па **опције** па безбедност (енг. Tools > Options > Security). Затим одабрати налог за који се кључеви креирају, ако их имате више, и притиснути дугме генерисати (енг. generate). Генерисање овог кључа је за шифровано дописивање помоћу ОТР протокола (енг. Off The Record), описаног детаљно у прошлом делу. Док ОТР кључ морате да генеришете притиском на дугме, ЗРТП је подразумевано омогућен као и аутентификација кратком ниском од четири карактера.

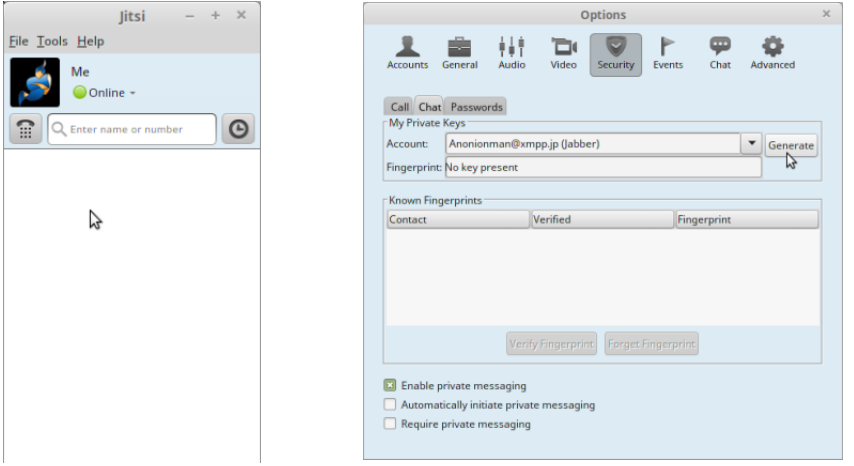

За разлику од Пиџина, у Жицију не морате инсталирати никакве додатке (енг. plugins) за шифровање јер су ОТР и ЗРТП омогућени, али постоји још неколико подешавања која се саветују да корисници учине како би унапредили своју приватност. Прво, чување историје разговора свакако није добро за приватност. па ћемо то искључити:

• Идите на Алате > Опције > Генерална подешавања (Tools > Options > **General**) и опцију за логовање (бележење) историје наместите да не буде штиклирана као на слици испод:

### Интернет, мреже и комуникације

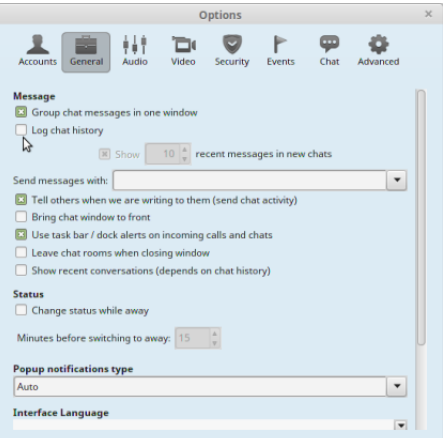

• Затим у Сигурносним опцијама (Tools > Options > Security) наместите да омогућите, одобрите и захтевате приватно дописивање:

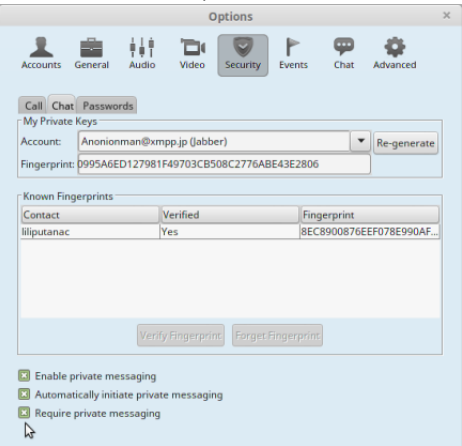

• И, на крају, у Напредним подешавањима у опцији за Логовање (Tools > **Options > Advanced > Logging**) наместите да не буде штиклирано да се логују пакети:

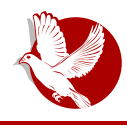

### Жици

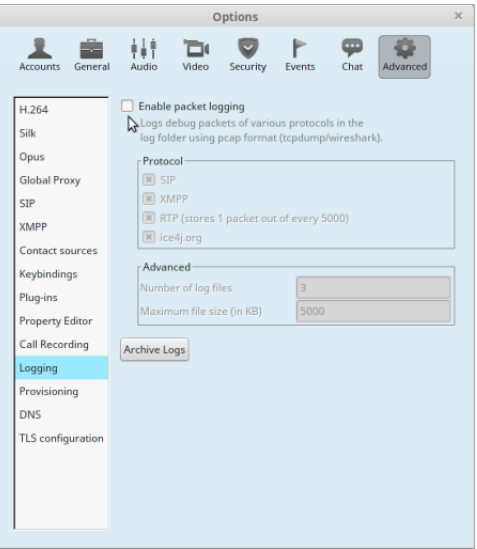

То би било све што се тиче сигурносних подешавања. Сада можемо да додамо нови контакт, да покренемо комуникацију (File > New contact) и да унесемо ИксМПП адресу особе с којом желимо да контактирамо. Када то урадимо, морамо сачекати да нас саговорник прихвати и одобри. Након тога можемо осим дописивања, гласовног позива и видео-комуникације да пошаљемо фајл, или да поделимо наше радно окружење (енг. Desktop) са саговорником, што може бити корисно ако некоме треба да асистирамо на пројекту или проблему преко интернета.

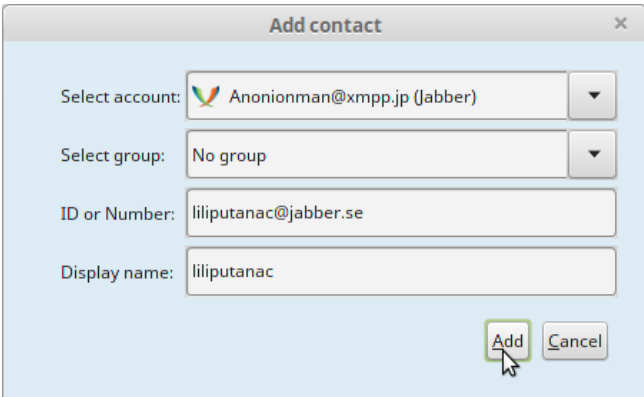

### Интернет, мреже и комуникације

Када вас саговорник прихвати, потребно је, као и код Пиџина, да један другог аутентификујете за ОТР шифровано приватно дописивање. Ово се ради само једном и односи са само на дописивање. Сваки следећи пут треба само да кликнете на катанац када конверзација почне.

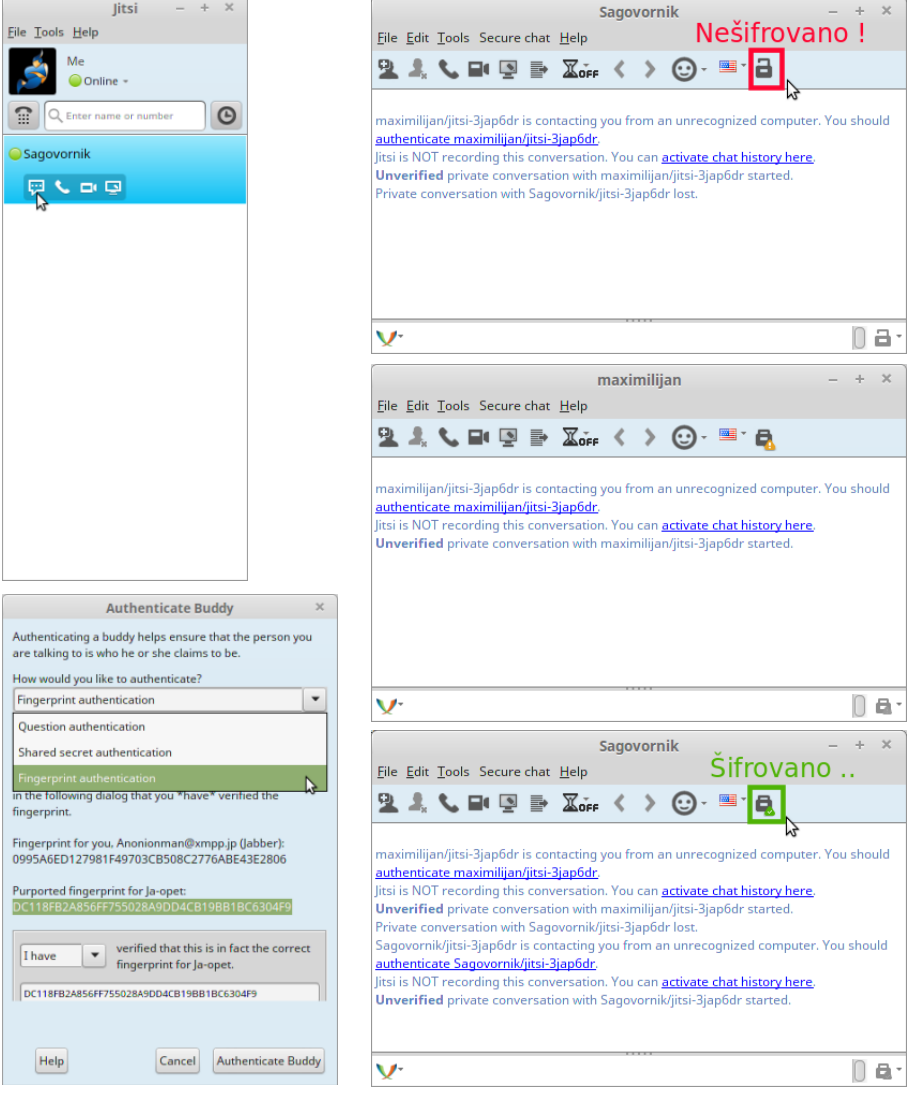

### @YfY

Vxv  $wn{f}$  ...  $\sim$  {  $\sim$ y { } swxv \ v f v z v  $\uparrow$   $\sim$  ny {  $\bullet \in$  un r {| v  $\sim$ v pn%s | n Ssy {  $\in$ w} n  $\bullet$  w{  $\{|v - n \bullet v \lor w \land w| \sim s \sim v \notin \}$   $Z\{\epsilon \sim |\{\sim n \} \cap \mathcal{F}$  pvrs $\{w \lor \epsilon \ge v \lor w \land v \not\equiv v \lor w \land v \in \mathcal{F}\}$ 

]n pvrs{ w{y€zvwnfv€~n zswvy w{z•nw•{y |{•}soz{ \$ wxvwz€•v zn vw{zvf€ wnys}s v~|{r vyszn w{z•nw•n g}son rn €|{}srv•s wn}nw•s}s w}n•ws  $n \in s$ z•v• vwnfv{zs zv~ws nw{ ŵ  $\in$ ,vŠ zv $\sharp$  usxszs o{ $\sharp$  v ...v• }{pnzv pvrs{ ovŠs  $\epsilon$   $\sim$   $\sim$  np<sup>o</sup> sz

]n w}n‡ov~y{ |{ysz€xv rn \$ \ vƒv uq{rnz un w{}v...Šs‰s v wnrn ~s }nrv { ...v• } {  $pnzvy$  | {  $uvpvyn$  n % $\mathfrak{soq}$  {  $pn \in \{ \cdot \}$  son zvwnw{ zv $\uparrow \{ q \}$  nzv,, szn ~ny { zn ~ $\{ zs \}$ }n, €zn}s v xn|•{|s bnvys |{}sr ^w~add n \ vfv |{r}t npn v f^d un n€rv{ w{y€zvwnfv)€ •‡ |{uvps n ]egd un €~|{~∙np^n%s ~vq€}zs ...v•}{pnzs w{y €zvwnfv \$zv \$psunzun ^w~add vxvovx{w{\$pr}€qvpvrw{y €zvwnfv \$|n ~s .nw{ xnw{ |}vys‰€\$ v zn f^d "vys {osuos†€\$ \$rz{~npz{ ...v•}{pn‰s }nuq{p{}n vuys†€rps ~•}nzs bn}npz{ {pnwpv |{uvpv ~€y{q€Šv r{w vyn•s |}v~•€| vz•s}zs•€zn•sxs•{z€v zv…•nzs w{…•n#En€v~•{p}sys zvw{ vuys†€ ~•}nzn w{\$}nuq{pn}n\£zsy{ts|}v~x€..wvpn•v \$} ~sw{y €zvwnfv ‡n ...v•}€\$c  $\{p\}$   $\uparrow$  sy v ov Šs pv...s  $\}$  s, v wnr n ~s o €r sy { onpvxv n| xv wn $f$  v  $\uparrow$  py n  $\{ \cdot p\}$  sz {q w{r n un un...•v•€ | }vpn•z{~•v w{}v~zvwn Vzr}{vrn h y s†€p}sysz€{"sw€‡s zn~•npnw €  $w$ {  $\frac{1}{2}$  y S<sup>2</sup> y { ~ s pv...s on pv • v | } { q} ny v y n  $w$ {  $\frac{1}{2}$  | { r } nu  $\infty$  s pnz {  $w$ { } v ~ s g{ } y } st  $\in$  n  $r \{$  •nr n ~pvy "v•n{ $f$ vy n t sxvy{ ~} s $S$ z € b { p € q{r vz € v |} nuz v ws

<span id="page-49-0"></span>Интернет, мреже и комуникације

# Избор софтвера за<br>комуникацију

Аутор: Александар Божиновић

### Могући безбедносни пропусти

Просечан корисник програма за телекомуникацију не размишља о техничким стварима. Притом мислимо на сам програм (ті. програмски код), затим на пренос података преко интернета и на место привременог или трајног складиштења тих података. На сваком делу ове релације могућ је пропуст који резултира угрожавањем приватности корисника. Проблем са власничким програмима је то што немамо увид у начине заштите наших података. С друге стране, слободни програми отвореног кода нам јасно указују на мере заштите; у том случају, заштићени смо онолико колико је сигуран алгоритам за енкрипцију података који се користи. Други проблем може настати због проналажења безбедносних пропуста у програмском коду. Величина пропуста донекле се може ограничити сталним тестирањем и изналажењем нових "рупа". У случају власничког софтвера то тестирање ради једна група програмера, а у случају слободног софтвера, поред развојног тима у пројекту, то раде и сви заинтересовани програмери. Они често нису део тима за развој слободног програма, што значи да више независних појединаца може из различитих углова да сагледа материју и тако да пронађе елемент програма који представља безбедносни ризик. Комуникација се углавном обавља посредством сервера. Порука са вашег уређаја најпре се смешта на сервер, па се онда упућује вашем саговорнику. Колико дуго се смештају ти подаци? Ако је корисник присутан на мрежи (онлајн), онда нема потребе да се подаци трајно памте на серверу. У супротном, требало би да се чувају све док се не испоставе до одредишта. Свако дуже чување представљало би проблем, притом не пуштамо машти на вољу којој сврси ће подаци подлећи. Постоје претпоставке да се подаци продају трећој страни, да се користе с циљем процене јавног мњења и да се користе за анализу чији се резултати користе у

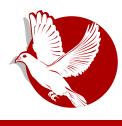

Софтвер за телекомуникацију

маркетиншке сврхе. Но, то су "само" претпоставке и без чврстих доказа не можете никога оптужити, а клевета је кривично дело.

### Свест корисника о производу

Током употребе програма за телекомуникацију преко интернета, у случају тзв. паметних мобилних телефона, већина корисника своје мисли изражава тапкајући по виртуалној тастатури на екрану. Током тог акта, размишља се више о положају слова на тастатури него о било којем техничком детаљу наше везе са удаљеним саговорником. Временом се тај моторни образац усвоји, па ни о томе више не размишљамо. Шта све обликује свест просечног корисника? Најпре, желимо да "то" буде брзо и ефикасно. Естетика свесно и несвесно утиче на наш избор програма. Ту убрајамо дизајн оквира програма, позадину и специјалне ефекте попут тзв. графикона (смајлија) и стикера (у случају Вајбера). Препознатљив звучни ефекат пристизања поруке још један је начин да се бренд утврди у свести. Све побројано, сем брзине и ефикасности, представља површину програма. Технички, тј. позадински део представља срж програма. Један од битних разлога за употребу тачно одређеног програма представља број ваших потенцијалних саговорника који га користе. Ако претпоставимо да већина одабир врши на основу претходно споменутих површних ствари, онда ни мањем делу нових корисника не преостаје ништа друго но да се одлучи баш за тај програм, те је број корисника у овом случају јачи фактор.

### Питање безбедности као полазна параноидна мисао

На пољу телекомуникационих програма за мобилне уређаје примат имају Скајп, Вотсап и Вајбер. То су власнички програми. Њихов код је затворен, а многе њихове услуге су бесплатне. Када кориснику једног таквог производа покушате да објасните да више волите да имате увид у техничке детаље и да ниједна компанија није вредна толико да јој поверите своје податке (и тиме нарушите своју приватност), ризикујете да будете названи параноиком. Када им предочите које су могуће слабе тачке ланца комуникације помоћу ових програма, чак и да се сложе око тога, остају при својој тврдњи да нико њих не би шпијунирао и да не ништа што је од јавног значаја не крију. Ради се о томе да је приватност право појединца да, између осталог, своје мишљење које је везано за одређене активности задржи за себе. Садржај тог мишљења не узимамо у обзир, већ је

### Интернет, мреже и комуникације

битно да је право на приватност поврећено. Тиме се угрожава слобода погођеног појединца. То је колики обим чињеница, ма потенцијалне повреде права био.

### Закључак

Крајњу одлуку о томе који ће програм користити увек доноси појединац. Сматрамо да пре њеног доношења, он треба добро да размотри могућности слободних програма и да се упозна са могућим ризицима које доносе власнички програми. На kpajy, избор најчешће зависи ОД предубеђења.

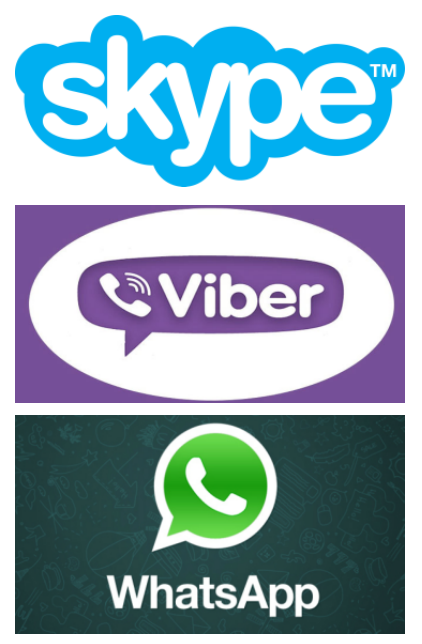

Преглед популарности Гну-Линукс и БСД дистрибуција за месец децембар

## **Distrowatch**

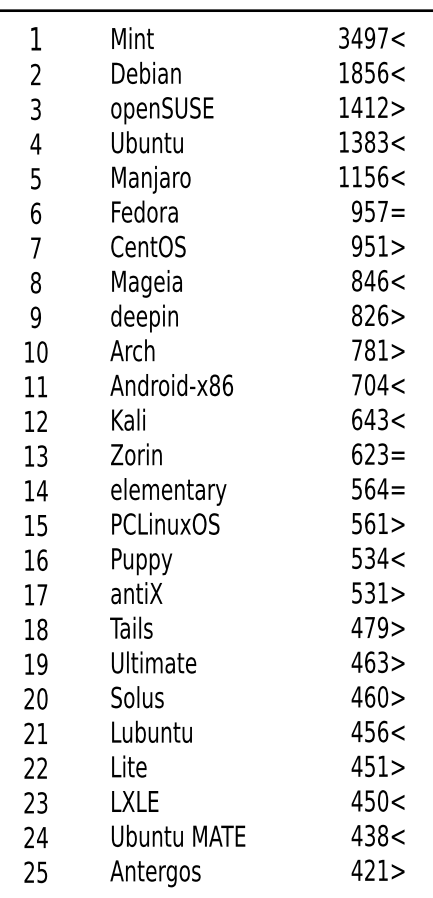

Пад <  $Topace$ Исти реітинг = (Коришћени подаци са Дистровоча)

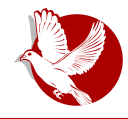

Софтвер за телекомуникацију

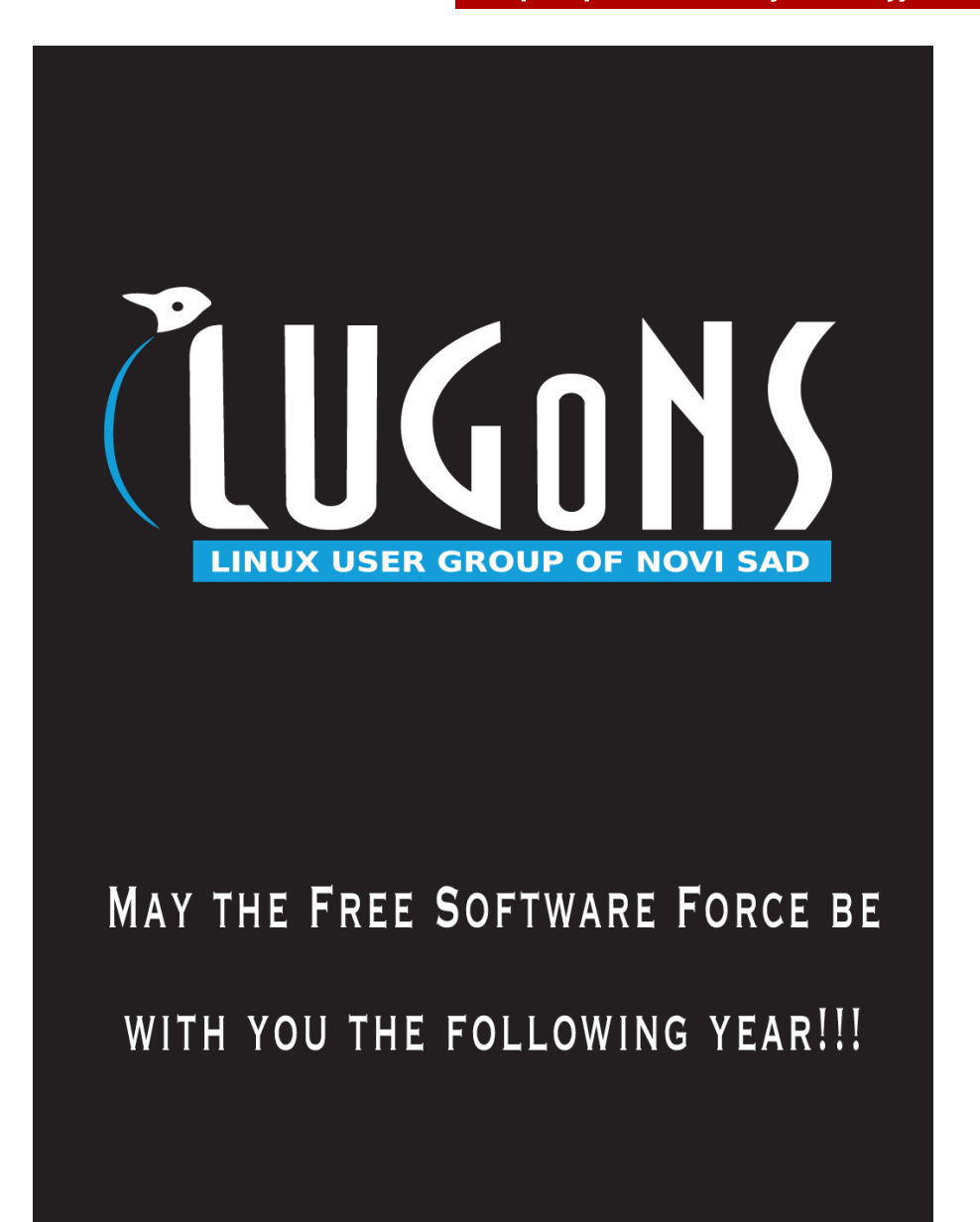

q{rvzs ~€o{•n € ~n•v €,s~•p€‡s•s zn d{uvpny{ pn~ rn thz€n}n nw}srv•{pnz{‡ w{z•s}szfv‡y w{毛 {}qnzvuv毛 hr} €t s‰s |}{•s~{}n vz•{}yn•vws f } ov  $\frac{1}{2}$  vub { p { q f nr n €u | { r } ...w € k sz • } n un | } { y { f v  $\frac{1}{2}$  z n €ws vu Ws { q } nr n

 $\{z \cdot s\}$ sz fv $\uparrow$ n Šs ~s {r}t n $\circ$ v  $\in$  |} $\{\neg \circ\}$ v $\uparrow$ nyn \_n}x{pn,,ws qvyznuv $\uparrow$ s  $\in$  f}sy~wvy  $\lfloor n \rfloor$  x { p f v y n

### $CGFM$ ? $1$  ?FOB $9$  pJD $G$ ;  $G$  >: F JGMK < ? $1 \; L$  F: JK: <B0

~n y s†€zn}{r zvy €,, s…Šsy

 $gsys$   $w{z \cdot s}$  sz  $f \vee \pm$ 

• d} vyszn ~x{ o{ r z{ q ~ -} • ps} n 
$$
\in
$$
 { o} nu{ pn% $\in$  { ~z{ pzs ~ -} sr %s . . .w{ xs v  $\in$ zvps} uv•s•

- f x { o { r nz ~ { • ps }  $\in$  v z wx  $\in$ uv pz { y { o} nu{ pn% $\in$
- $f \times \{o\}$  r nz  $\sim$  { • ps}  $\in$  22\$psw $\in$  szr sz  $f \vee f$  } nup{  $\uparrow$  n v z { p{  $\sim$  v
- f x { o { r nz ~ { • ps} v z n € \m | } v y sz n € } n uz v y z n €, z v y { o x n ~ v y n
- $\bullet$  f x{o{rzspso $\bullet$ s,z{x{qv $\ddagger$ s
- $\bullet$  c | s } n  $\bullet$  vpzv  $\sim$ v $\sim$  $\bullet$  syv $\{ \bullet p\}$  } sz $\{ q \le r \}$
- $\cdot$  f { $\cdot$   $\cdot$  ps} ~ ws xv f sz f s | { $\uparrow$ ny { o $\uparrow$ n...%s% n
- f x { o { r nz ~ { • ps}  $\epsilon$  | } vp} sr v w{ y s} f v  $\frac{1}{2}$  y v v vznz ~ v  $\frac{1}{2}$  wy r sxn• z { ~ v y n v r }  $\epsilon$ q{
- $\bullet$  | n \r ps \v ~x { o { r nz ~{  $\bullet$   $\bullet$  ps \r
- $\bullet \wedge \leadsto$  and  $\uparrow$  to  $\uparrow$  to  $\uparrow$  to  $\downarrow$  to  $\downarrow$  to
- $f \times \{ o\}$  r nz  $\sim$  { • ps} p~ os ~ | x n nz  $\sim$  { • ps}
- \_xn€r w{y| ‡€•vzq€zn~•npv

h, s~zvw y{t s rn |}srx{t v z{p€ •sy € w{ $f \equiv S$ s }nuy{•}v•v d}{q}ny~w {ro{}  $w(z \cdot s)$  sz  $f \vee f$  d  $\vee$  thps  $\{ nr \}$  for  $f$ , s  $\sim$  z  $v$  wn  $y \{ t \le s \}$   $\}$  sr  $n \cdot v$  r  $\{ r \in V$ q{rvzs r{  $\neg$ n• v

Xv..s vz•{}ynfv‡n { E-x{pvyn |}v‡nps y{t s•s pvrs•v zn ~n‡ € w{z•s}szfv\$  $=$ IIE HAD7D96CHD;IK: GOGHODA DG<br/>c $\odot$ CC;: GC8 $\%$ 

c } qnzvunfv{zv {ro{} w{z• s} szfv $\frac{1}{5}$ 

```
hr } f(x) s%s | } { \cdot s ~ { } n vz \cdot { } y n \cdot v ws f } ov \frac{1}{2}dn \sim s}{pn b{pv f nr
gsx
  B6AJEH@H<B6A8DB
```